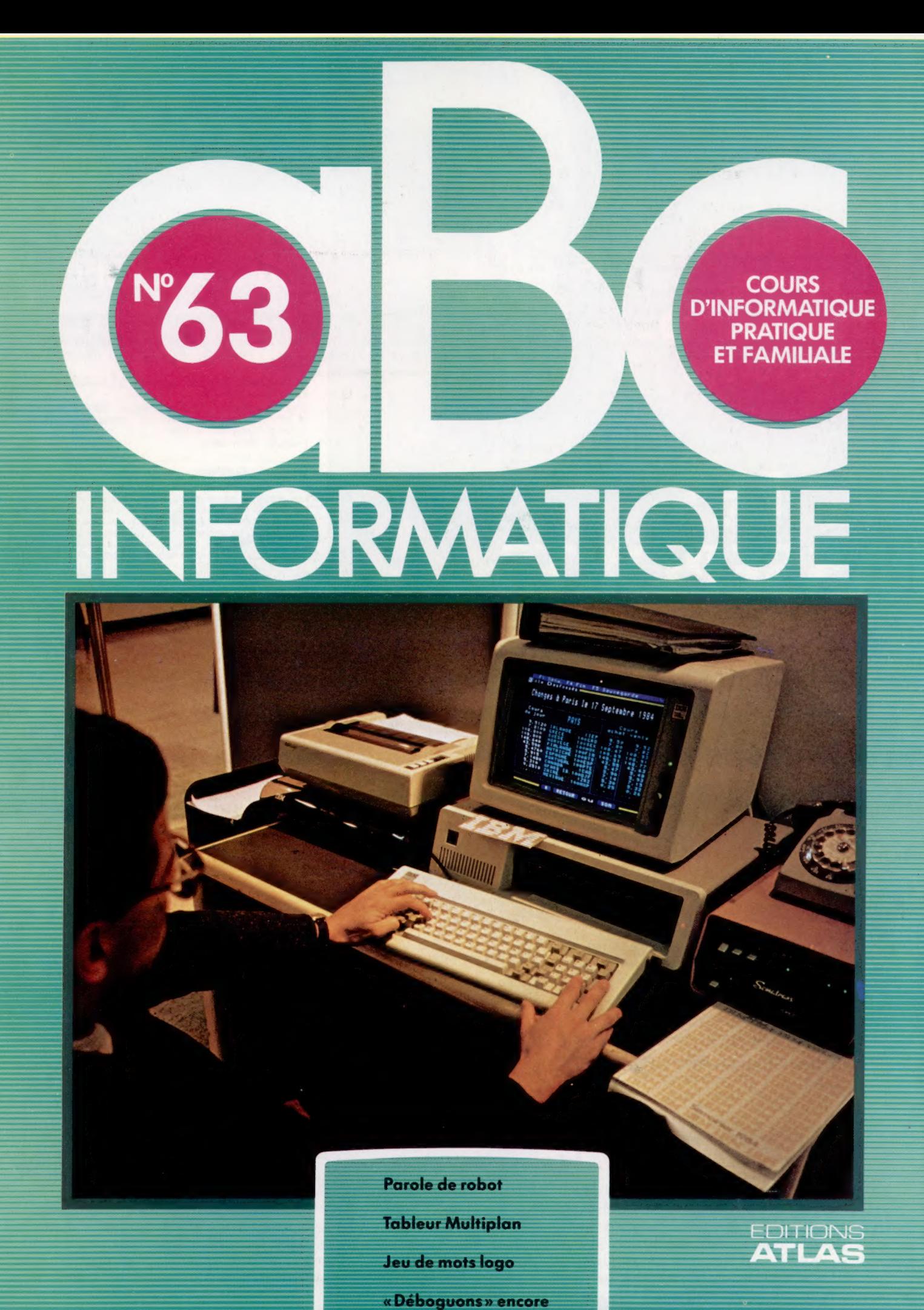

 $(M 6062-63-12,50 F)$  90 FB - 3,80 FS - \$1.95

Page manquante (publicité et colophon)

# **Parlons franchement**

Il est difficile de doter un robot de la parole. Pour comprendre les problèmes liés au langage, il est nécessaire d'examiner les théories qui décrivent l'apprentissage de la parole chez l'homme.

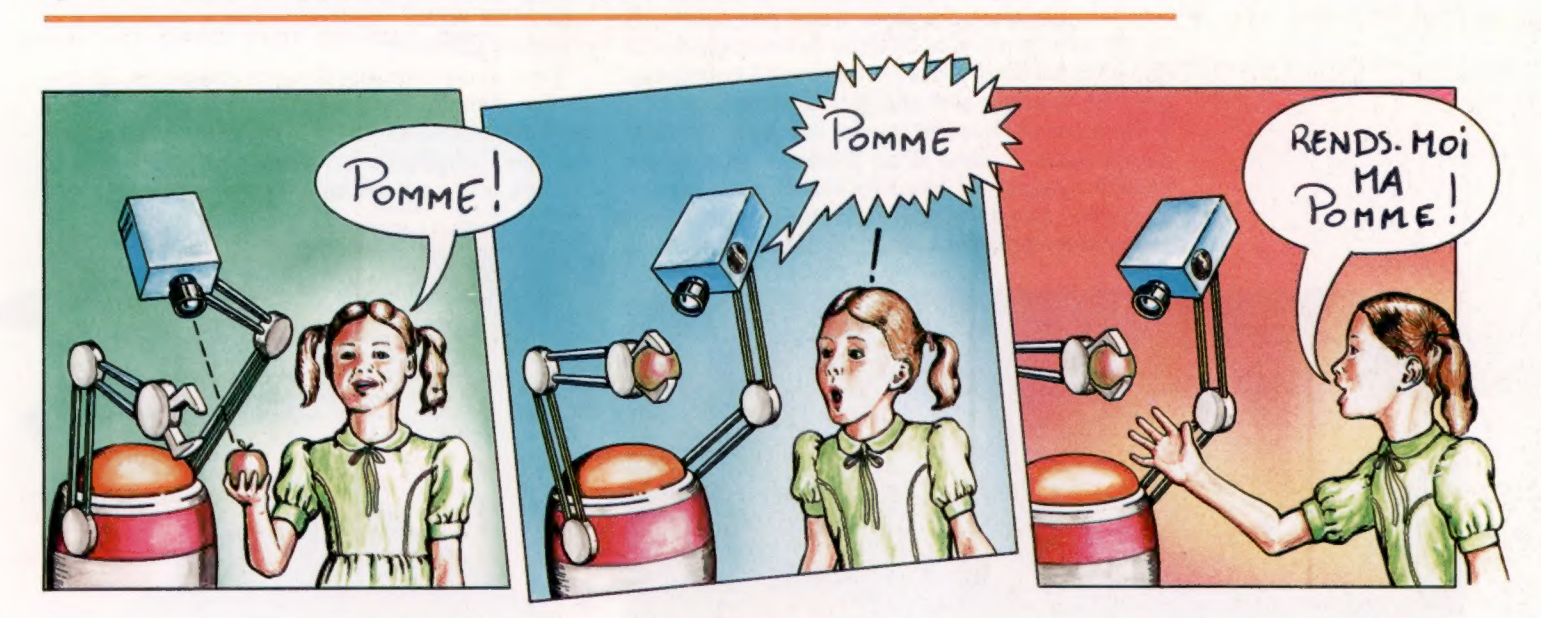

La linguistique peut être divisée en deux grandes écoles : il y a ceux (Chomsky, par exemple) qui pensent que la capacité à produire un langage est innée, et ceux qui estiment au contraire qu'elle est acquise ou apprise.

Les premiers font remarquer que l'homme est le seul animal qui fasse usage du langage, c'està-dire des signes vocaux (paroles) et éventuellement des signes graphiques (écriture), pour communiquer. Les autres citent les expériences réalisées sur certains animaux (dauphins ou grands singes) auxquels on a appris à communiquer avec des humains par l'intermédiaire d'un langage gestuel.

Si, pour apprendre un langage, il suffisait de l'entendre, on pourrait envisager cette solution pour un robot : il n'aurait qu'à vous écouter pour retenir votre langage, et les choses en seraient simplifiées d'autant.

Certaines expériences, de portée limitée, visaient à accroître les connaissances grammaticales d'un ordinateur en lui présentant de nouvelles structures de phrases qu'il devait analyser.

D'autres avaient pour but de donner au robot la faculté d'emmagasiner de nouveaux mots et de nouveaux phonèmes (éléments de base sonore du langage articulé), dans quelque langage que ce soit, simplement en les lui faisant entendre. Mais, jusqu'ici, personne n'est parvenu à lui apprendre à parler.

C'est ainsi que, pour des raisons purement pratiques, on a bien dû considérer que les capacités langagières du robot étaient « innées », c'est-àdire qu'il fallait les lui implanter en mémoire dès le départ, comme s'il était réellement « né » avec. De ce point de vue, il faut distinguer deux niveaux différents : celui de l'analyse syntaxique et celui de l'analyse sémantique.

L'analyse syntaxique étudie la grammaire de ce qui est dit ; elle décode la structure superficielle du langage ou donne au message une forme grammaticale que le robot peut transmettre directement. Pour cela, on a généralement recours à une structure en arbre, qui décompose ou recompose une phrase, à partir des divers éléments du discours. Ce n'est pas là chose facile, mais les résultats obtenus en ce domaine sont déjà appréciables.

L'analyse sémantique est autrement plus complexe et cherche à définir le sens d'un message (ainsi lorsque le robot vous écoute), ou à établir ce qu'il doit transmettre exactement (quand le robot veut vous parler). Ici, la principale difficulté se trouve dans le fait que le langage n'est jamais indépendant du contexte dans lequel il s'inscrit (au contraire, il lui donne son sens); et cela ne s'applique pas seulement à la conversation mais aussi au contexte tout entier — qui englobe aussi bien l'environnement dans lequel on parle que la connaissance que chaque interlocuteur possède de l'autre.

C'est d'ailleurs le point de vue adopté par un chercheur en intelligence artificielle américain, Terry Winograd, auteur du programme SHRDLU, qui permettait à un robot de comprendre ce qu'on lui disait et d'obéir à certaines instructions. Toutefois, ce robot (en fait simulé par ordinateur) ne pouvait agir que dans un monde très étroitement défini, réduit à quelques éléments d'un jeu de construction qu'il pouvait manipuler.

#### Voir, c'est croire

Quand un être humain voit un objet, une pomme par exemple, et qu'il lui donne un nom, il a une certaine compréhension du mot « pomme ». Le robot peut reconnaître visuellement une pomme s'il en a déjà l'image en mémoire, et il peut aussi répéter le mot, s'il est, lui aussi, enregistré. Mais il ignore tout à fait que c'est un fruit comestible et, plus important encore, qu'il « appartient » à l'être humain considéré — ce dont ce dernier, en revanche, est parfaitement conscient ! (CI. Steve Cross.)

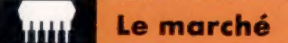

Le programme avait de bonnes capacités d'analyse sémantique, mais il régissait un univers très simplifié. Face au monde réel, plein de bruits et de fureurs, le robot aurait eu bien plus de mal à comprendre ce qu'on lui disait.

Pour qu'il puisse employer le langage de façon réellement profitable, il faut que le message circule dans les deux sens, entre lui et vous. Pour lui, parler est assez facile — ses connaissances restent très limitées, il a donc assez peu à dire. Il lui est infiniment plus difficile de comprendre ce que vous lui dites : ce que vous avez à communiquer ne se laisse pas analyser aisément.

On a cru un moment que les robots pourraient comprendre le sens d'un message par simple analyse syntaxique ; mais les recherches récentes montrent que cela ne suffit pas et qu'il faut prendre en compte la nature de l'environnement signaux numériques, de façon qu'il puisse être enregistré dans la mémoire du robot. On se sert pour cela d'un convertisseur analogique/numérique grâce auquel les ondes sonores de la parole, qui se modifient sans cesse, sont transformées en nombres. Le procédé est d'ailleurs d'usage courant pour enregistrer de la musique (sur les disques compacts, par exemple). Toutefois, ce procédé présente certains inconvénients. En particulier, un signal numérisé occupe énormément d'espace mémoire.

Pour en revenir aux disques compacts, ils testent le signal environ 44 000 fois par seconde, avec une résolution de 16 bits environ (ce qui veut dire que l'amplitude de l'onde, à quelque moment que ce soit, est enregistrée sous forme d'un

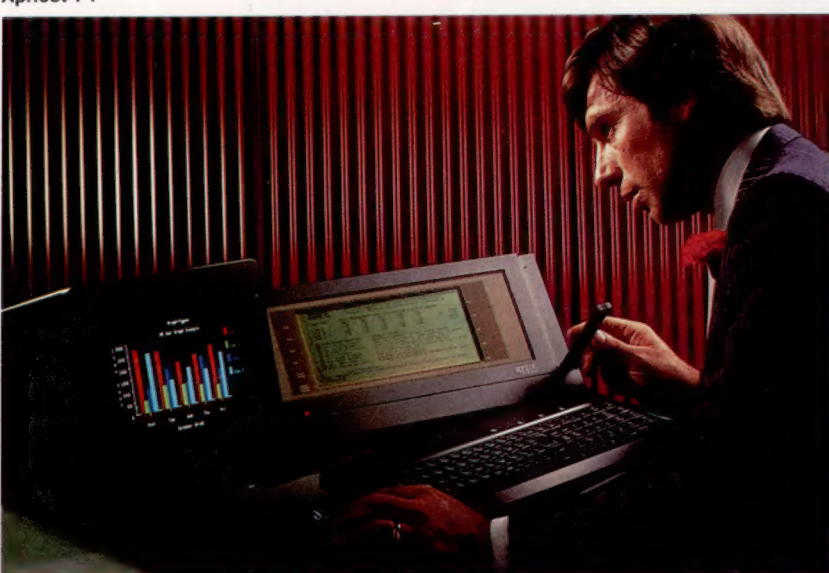

#### La parole et l'ouïe

Il est relativement facile de faire parler les robots et les ordinateurs. Les synthétiseurs de parole (comme celui de Currah, sur la droite) sont déjà largement disponibles. Mais la reconnaissance de la parole pose des problèmes infiniment plus ardus. Les êtres humains ont des prononciations très variées, et pour avoir un vocabulaire supérieur à quelques mots, il faut énormément de mémoire et de puissance de traitement. Des systèmes comme Bigs Ears ou l'Apricot F1 sont bien capables d'identifier certaines injonctions, mais elles sont en nombre trop limité pour pouvoir se révéler vraiment utiles. (CI. William Stuart System.)

et le contexte linguistique dans lequel s'inscrit oralement bien sûr — le message.

On a ainsi tenté de procéder de la façon suivante : le robot fait d'abord une analyse syntaxique, puis applique aux résultats obtenus les connaissances qu'il peut avoir du monde extérieur. L'analyse de départ est alors modifiée dans l'espoir de parvenir progressivement à une compréhension correcte de ce qui a été réellement dit.

Aucun des robots disponibles sur le marché n'est encore capable de telles performances. Voyons un peu comment les systèmes actuels parlent et comprennent la parole.

## La synthèse de la parole

Ledispositif le plus simple se réduit à un magnétocassette sur lequel un humain a enregistré un message, qui sera diffusé par lerobot au moment voulu. C'est, bienentendu,unsystèmeassez primitif, mais toutes les méthodes de synthèse de la parole en reprennent le principe de base. Son plus gros handicap est qu'un lecteur de cassette est un appareil mécanique, encombrant, parfois très onéreux et, de plus, sujet aux défaillances techniques. L'étape suivante consiste à convertir le message en

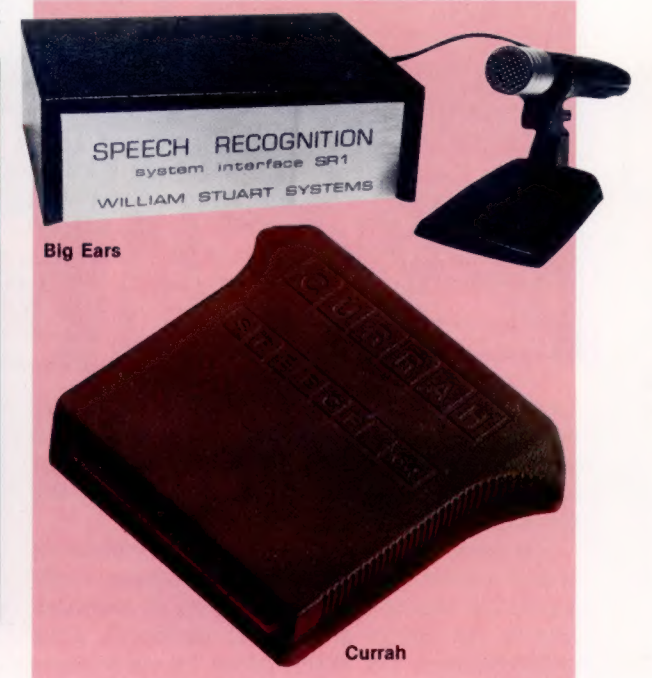

nombre de 16 bits, ce qui permet de distinguer 216 niveaux différents, soit 65 536 en tout). Avec une telle méthode, une seconde d'enregistrement occuperait près de 88 K de mémoire, ce qui, d'un point de vue pratique, ne peut être envisagé pour un micro-ordinateur.

Certes, il est bien évident que seuls les systèmes haute-fidélité peuvent apporter une telle précision dans la reproduction du son; on pourrait concevoir un dispositif plus simple, d'une résolution de 8 bits, qui, à raison de 3 000 tests par seconde, n'occuperait plus que 3 K de mémoire!

Reste encore, pour libérer le maximum d'espace, à en économiser le plus possible. Les linguistes se sont rendu compte que le langage parlé peut être décomposé en unités de base, les phonèmes. On s'accorde à penser que la plupart des langues en comportent une quarantaine (par exemple 46 pour l'anglais, mais seulement 22 pour le japonais); il est donc tentant de ne stocker en mémoire que la description acoustique exacte correspondant à chacun d'eux, et de l'utiliser ensuite pour faire parler le robot. Il existe déjà sur le marché des puces spécialisées

de ce type, et le seul travail de notre robot consisterait donc à lier entre eux les phonèmes nécessaires, afin d'émettre des messages.

La plupart des synthétiseurs de parole de ce genre peuvent être programmés en rédigeant les phrases à prononcer sous une forme plus ou moins phonétique. « Comment allez-vous? » peut par exemple être noté « Komantalévou? », ce qui est tout à fait suffisant du point de vue du robot, même si les linguistes font usage d'une notation infiniment plus précise.

L'appareil ne répète donc plus un message préenregistré; il crée le sien. Il paraît donc possible de lui faire dire ce que l'on veut, sans avoir à tout stocker dans sa mémoire.

Il n'est pas vraiment nécessaire de le programmer dans le dessein de lui faire manipuler des règles de grammaire très complexes. Répétons-le : ilne pourra jamais dire qu'un nombre assez limité de choses et n'aura besoin que du nécessaire (sauf bien sûr si l'on veut se livrer à des expériences).

Un problème plus important est celui de l'intonation. Si vous avez déjà entendu un synthétiseur de parole, vous avez sans doute remarqué que les paroles prononcées sont à peu près compréhensibles, mais qu'elles sont loin de paraître « naturelles ».

Il y a deux raisons à cela : la première est qu'un phonème n'est pas toujours prononcé de la même façon — cela est fonction des phonèmes qui le précèdent et qui le suivent ; la seconde est que le sens même d'une phrase est parfois lié à des phénomènes d'accentuation (ce qu'on appelle en linguistique la prosodie). « Asseyez-vous donc! » peut être dit très aimablement (quand on reçoit un visiteur) ou avec exaspération (par un professeur à des élèves chahuteurs); pourtant le texte écrit reste le même. On a bien essayé de reproduire certaines marques d'intonation, mais cela reste assez difficile dans la mesure où, par définition, un robot ne comprend pas le sens de ce qu'il est amené à dire.

## La reconnaissance de la parole

Ce problème est des plus épineux. Un système efficace doit pouvoir reconnaître des messages très variés, émis sous des formes très différentes. On peut, certes, apprendre au robot à identifier certains d'entre eux grâce à des échantillons sonores : lorsqu'il écoute, il pourra chercher parmi les messages qu'il a en mémoire sur tous ses enregistrements magnétiques celui qui se rapproche le plus de ce qu'il vient d'entendre.

On obtient de tels échantillons en lui faisant subir un apprentissage : une phrase ou un mot sont répétés plusieurs fois de suite, de façon à parvenir à une « moyenne » de ce que l'on a cherché a lui faire apprendre. L'un des inconvénients de ce type d'approche est qu'on ne peut ainsi apprendre au robot qu'un nombre réduit de messages, et qu'on est contraint de respecter la prononciation enregistrée! En règle générale, le vocabulaire ne s'accroît qu'aux dépens du nombre de locuteurs identifiables.

Cependant, de tels systèmes peuvent avoir un usage pratique, même s'ils ne comprennent que des ordres très simples comme « en avant », « vers la gauche », et ainsi de suite, ces ordres devant, de plus, être dits pratiquement de la même façon à chaque fois.

On en reste encore au stade de ce qu'on appelle « la reconnaissance de parole par unités discrètes » — discrètes, parce que chaque élément est séparé des autres par une brève pause lorsqu'il est prononcé.

Il est autrement plus complexe de parler au robot de façon continue, donc en employant la méthode de communication verbale habituelle : les mots et les sons se chevauchent, certains sont « avalés » (on ne dit pas « venir », mais « vnir », etc.). Quiconque écoute parler quelqu'un d'autre évalue sans cesse mentalement ce que le locuteur cherche à dire, et décode le message transmis grâce à cette estimation permanente qu'il possède en lui-même.

Mais pour faire de même, un robot devrait en savoir beaucoup plus sur ce qui peut être dit, et sur ce que cela peut bien vouloir dire. On n'en est pas encore là. La tâche paraît encore trop complexe.

La synthèse de la parole est désormais chose banale pour les robots, bien que la qualité des paroles prononcées puisse être encore largement améliorée. La reconnaissance de la parole, en revanche, reste un objectif lointain, et le mieux qu'on puisse faire actuellement est de doter le robot d'une capacité de compréhension à peu près analogue à celle d'un chien bien dressé, pouvant obéir à certains stimuli verbaux, dès lors que ceux-là ne sont pas trop nombreux. Mais les recherches se poursuivent activement dans de nombreux laboratoires dans le monde et les années qui viennent verront sans doute d'importants progrès en ce domaine.

La Voix de son Maître Le « Voicemate » est un bras mécaniquè commandé à la voix, et que l'Institut polytechnique de Newcastle a mis au point pour des applications scientifiques et industrielles. (CI. Newcastle Polytechnic.)

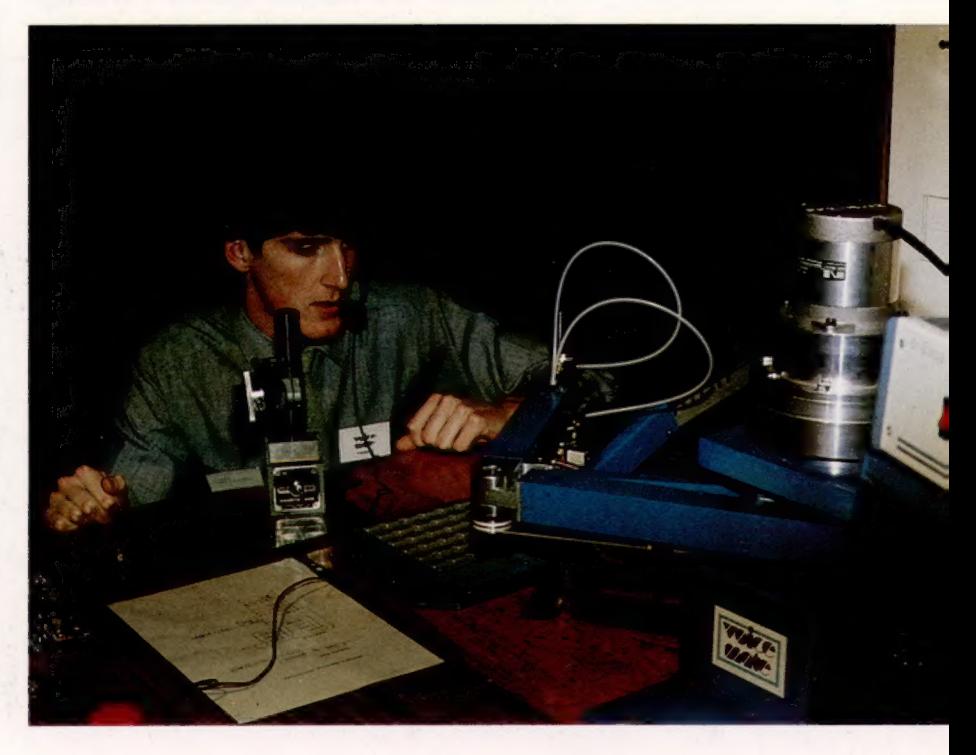

# Sur tous les tableaux

Nous nous sommes déjà intéressés aux tableurs. Examinons maintenant Multiplan, un modèle particulièrement sophistiqué destiné au Commodore 64 et dû à Microsoft.

Muitiplan comprend de nombreuses commandes évoluées, déjà présentes sur certains logiciels du même type. Il est ainsi possible de travailler sur des groupes de « cases » après leur avoir donné des noms, d'avoir plusieurs écrans — de façon à voir simultanément plusieurs zones du tableur ; d'effectuer des recherches rapides à travers les données pour retrouver une information spécifique, d'empioyer la structure conditionnelle IF... THEN. Muitiplan n'était jusqu'à présent disponible que pour l'IBM PC et l'Apple II, mais une version destinée au CBM 64 vient de sortir.

Nous ferons usage de ce logiciel pour établir des statistiques. Nous partirons de données relatives au football américain (exemple choisi à dessein pour son caractère exotique).

Une fois Multiplan chargé en mémoire, le format standard de la feuille de travail est de 255 par 63 cases, toutes définies par des coordonnées horizontales et verticales ; ainsi, celle qui se trouve tout en haut à gauche de l'écran est désignée RICI (R pour rangée, C pour colonne). Un menu offrant plusieurs options apparaît en bas de l'écran; un curseur clignote au niveau de la première d'entre elles, Alpha. On peut soit appuyer sur la barre d'espace pour déplacer le curseur, soit taper la première lettre de chaque commande.

En choisir une entraîne souvent l'affichage d'un menu auxiliaire qui propose diverses possibilités (formatage des données, gestion de l'espace mémoire, etc.). Vous devrez taper À (pour Alpha) avant de pouvoir entrer du texte. En revanche, les nombres peuvent être enregistrés directement, mais toute formule doit être précédée des signes plus  $(+)$  ou égal  $(=)$ .

Les deux premières rangées de la feuille de travail sont consacrées aux titres. Pour des raisons de commodité, nous avons formaté les cases allant de R1C1 à R2C5 afin qu'elles acceptent un texte continu, ce qui permet de dépasser les limites fixées. Il suffit pour cela de taper :

#### Flormat) Clells) RICI:R2C5

puis de placer le curseur sur Cont et d'appuyer sur Return. Les deux points indiquent une série de cases. Certaines colonnes sont élargies ou rétrécies de façon à accueillir leurs données.

La feuille de travail comporte deux grandes parties : l'ensemble des informations relatives à une équipe donnée, sur une période de neuf semaines, d'une part ; le relevé des parties gagnées ou perdues par toutes les équipes faisant partie de la même « division », d'autre part. Une fois

les grandes lignes du modèle définies, toutes les données hebdomadaires devront être entrées « à la main », à l'aide de quelques formules qui permettront de calculer les totaux et les moyennes. Tableau général des résultats

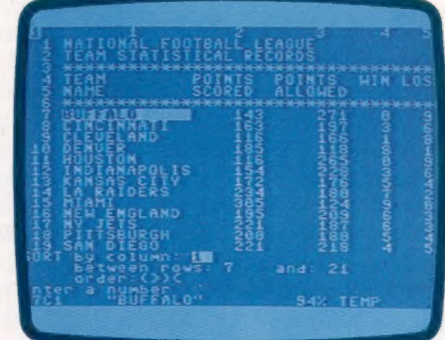

Performances de chaque équipe

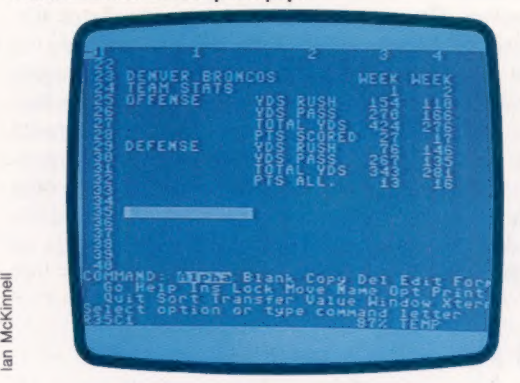

Le premier élément de notre programme est un tableau des résultats, lesquels doivent bien sûr être mis à jour chaque semaine lorsque les rencontres ont eu lieu. Cette manière de procéder offre l'avantage, important, d'utiliser l'une des commandes les plus puissantes de Multiplan, SORT (tri). Nous avons précisé le nom des équipes ainsi que les chiffres correspondants. Chaque équipe est ici placée en fonction de son classement dans sa division, mais rien n'empêche de la classer par rapport à d'autres catégories : le logiciel peut en effet trier plusieurs cases d'une colonne donnée, et ce, par ordre numérique croissant ou décroissant. Tout ce qui est texte est, on s'en doute, trié par ordre alphabétique.

Pour illustrer la manière dont SORT fonctionne, nous classerons chaque équipe par ordre alphabétique. Nous tapons \$, et Multiplan affiche :

SORT par colonne: \_entre rangées: \_et: \_ordre:><

Logiciel

Ici, nous voulons effectuer cette opération sur la colonne |, des rangées 7 à 21, en ordre ascendant 6). Après appui de Return, les noms sont replacés dans l'ordre alphabétique, et les données correspondantes sont elles aussi déplacées. Par exemple, tous les chiffres correspondant à Miami de notre première liste se déplacent vers leur nouvelle position, en changeant simplement la colonne clé de la commande SORT.

#### Tableau après tri

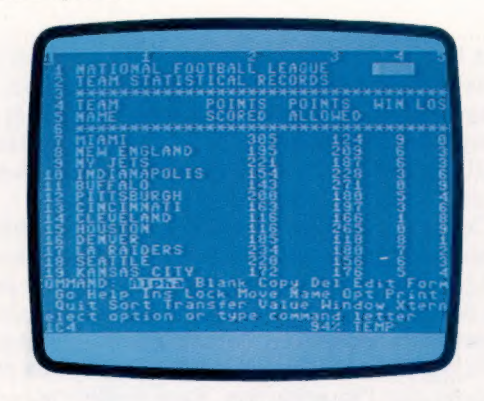

Maintenant, faisons défiler l'écran par simple appui de la touche curseur vers le bas pour passer à la seconde partie de notre programme, consacrée aux résultats d'ensemble d'une équipe particulière. Nous aurons à utiliser deux formules. La première, SOM, très simple, se borne à faire le total des valeurs hebdomadaires. On passe d'abord à la colonne intitulée TOTAUX (R24C12). Comme nous voulons que la formule s'applique à toutes nos catégories (qui vont de R25C12 à R32C12), nous aurons besoin de pointer chaque case concernée, ce qui se fait à l'aide du curseur.

Pour entrer la formule il suffit de taper :

#### $=$ SOM(

puis d'appuyer sur une touche qui représente une flèche pointant vers la gauche, jusqu'à ce que le curseur se retrouve sur R25C3. Ensuite, nous tapons deux points pour indiquer que nous allons spécifier un ensemble de cases. Le curseur revient alors automatiquement sur la case où nous entrons la formule; nous appuyons sur la touche « flèche de gauche » (le curseur étant en R25C11), puis sur Return. La formule prend alors la forme :

#### $=$  SOM (R[-9]C:R[-1]C)

et les totaux des valeurs correspondantes sont affichées. Recopions maintenant la formule dans les cases allant de R26 à R32C12, en maintenant le curseur sur la formule et en recourant à la commande COPY :

#### Clopy} dlown) 7 rangées

Le même procédé sert à calculer les autres valeurs dont on a besoin. Elle est placée dans la cellule R27C3 pour les gains d'espace et en R31C3 pour ceux concédés. SOM est aussi copiée dans les huit colonnes de droite, pour couvrir l'intégrité de la période de neuf semaines.

La seconde formule fait usage de l'instruction IF; elle est un peu plus complexe, mais très utile. Dans notre modèle, nous demanderons à Multiplan de déterminer si une partie a été gagnée ou perdue, en comparant les totaux de deux catégories : Points Marqués par notre équipe et Points Concédés à l'adversaire. L'instruction est : LE Points Marqués > Points Concédés THEN PRINT «VICTOIRE» ELSE PRINT «DÉFAITE.

Là encore, nous aurons besoin de références relatives, et c'est pourquoi nous nous servirons du curseur pour pointer les emplacements contenant les deux valeurs. Plaçons-le en R34C3 (intitulé (VIC/DÉF), et entrons la formule :

IF(R[-61C>R[-21C,«VIC»,«DÉF»)

Instruction conditionnelle (IF..THEN)

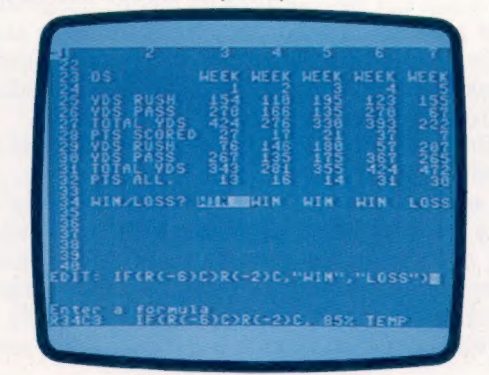

Notez bien que le texte employé dans la formule doit être placé entre guillemets, et que les conditions doivent être impérativement entourées de parenthèses. Copions maintenant la formule le long de la rangée, comme auparavant. Le modèle que nous avons mis au point renferme des données couvrant neuf semaines. Etant donné les dimensions de l'écran, nous ne pouvons voir les libellés placés du côté gauche, ni les totaux sur la droite. Nous pouvons diviser l'écran en deux fenêtres, qui défilent ensemble ou séparément.

Nous voulons « fendre » l'écran verticalement à partir de la colonne 3, aussi taperons-nous

Affichage de plusieurs fenêtres

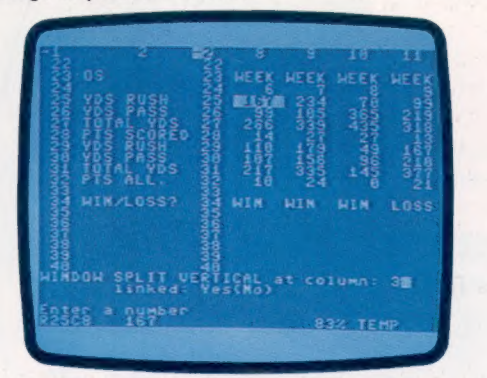

Window) Siplit) Viertical), ce qui fera apparaître à l'écran le message WINDOW SPLIT VERTICAL at column: \_ linked YES/NO. Si les fenêtres ne sont pas « reliées » (linked), elles défileront indépendamment l'une de l'autre. Ici, nous préciserons le numéro de la colonne (3), répondrons N0 à la question et appuierons sur Return. Les libellés seront désormais bien visibles, quelle que soit la portion de la feuille affichée.

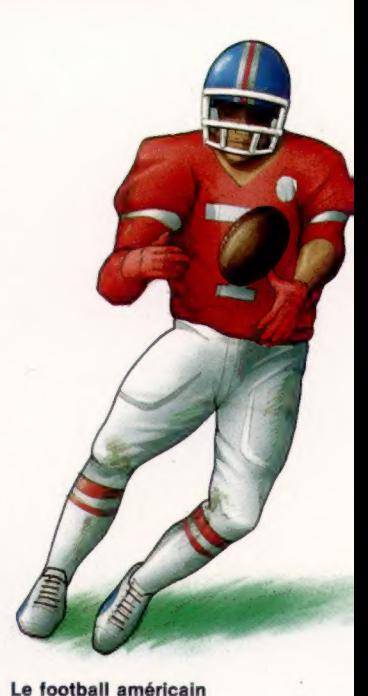

En dépit de son nom, ce sport ressemble moins à notre football (appelé soccer aux États-Unis) qu'au rugby : la balle et les façons de marquer sont en gros les mêmes. Chaque équipe, toutefois, ne comporte que onze joueurs. Mais, peut-être ne pouvezvous pas regarder la chaîne

de télévision Canal Plus

qui donne les explications de ce sport. Sachez que chacune des équipes a droit au cours d'un match à quatre tentatives (appelées downs) pour faire avancer la balle de 10 yards (un peu plus de 9 m) en direction des buts adverses. La distance parcourue à chaque fois intervient dans le calcul, assez complexe, des scores. L'American Football League organise les rencontres, et répartit les équipes en deux « divisions », l'American Conference et la National Conference. La saison commence en septembre et comporte seize matches. Le point culminant se situe en janvier, lorsque le Super Bowl oppose la meilleure équipe de chaque division. Signalons que Mind Games vient de lancer un jeu nommé American Football destiné au Spectrum 48 K et au Commodore 64. (CI. Kevin Jones.)

# <sup>L</sup>Partir à l'aventure

Les jeux d'aventures sont très appréciés des possesseurs d'ordinateurs. Mais, s'il est passionnant d'y jouer, il est plus intéressant d'en écrire soi-même. Voici comment faire.

Les jeux d'aventures sont nés au début des années soixante-dix, avec les jeux de type « Donjon et Dragon ». Les joueurs y incarnaient divers personnages qui parcouraient un monde imaginaire créé par le maître du donjon. Cet univers était pour l'essentiel un labyrinthe de pièces très complexe, où l'on trouvait des objets et où il fallait affronter divers dangers.

En règle générale, il convenait avant tout de sortir de là, en sauvant une belle personne, ou en amassant des trésors. Les programmeurs de gros systèmes furent les premiers à adapter ce jeu sur ordinateur. Ce n'était encore qu'un passetemps, d'ailleurs très apprécié des professionnels pendant et en dehors de leur travail! Mais la formule avait un avantage certain : il n'y avait plus besoin de réunir plusieurs personnes, et on pouvait jouer quand on voulait. Donjon et Dragon a, depuis, encore gagné en ampleur et en complexité. Nous avons déjà parlé du système MUD qui est un des meilleurs exemples du niveau de complexité atteint par ce type de jeu.

Certains jeux d'aventures sont purement rédactionnels, d'autres sont agrémentés d'illustrations. Les puristes font remarquer que celles-là font perdre de l'espace mémoire qui serait mieux employé à rendre encore plus touffue la structure de l'intrigue.

Et, ajoutent-ils, les images seront toujours plus pauvres que l'imagination. Sans vouloir prendre parti, il est bien évident que la popularité actuelle du genre doit beaucoup à l'attrait visuel du graphisme. Si certains jeux sont assez limités de ce

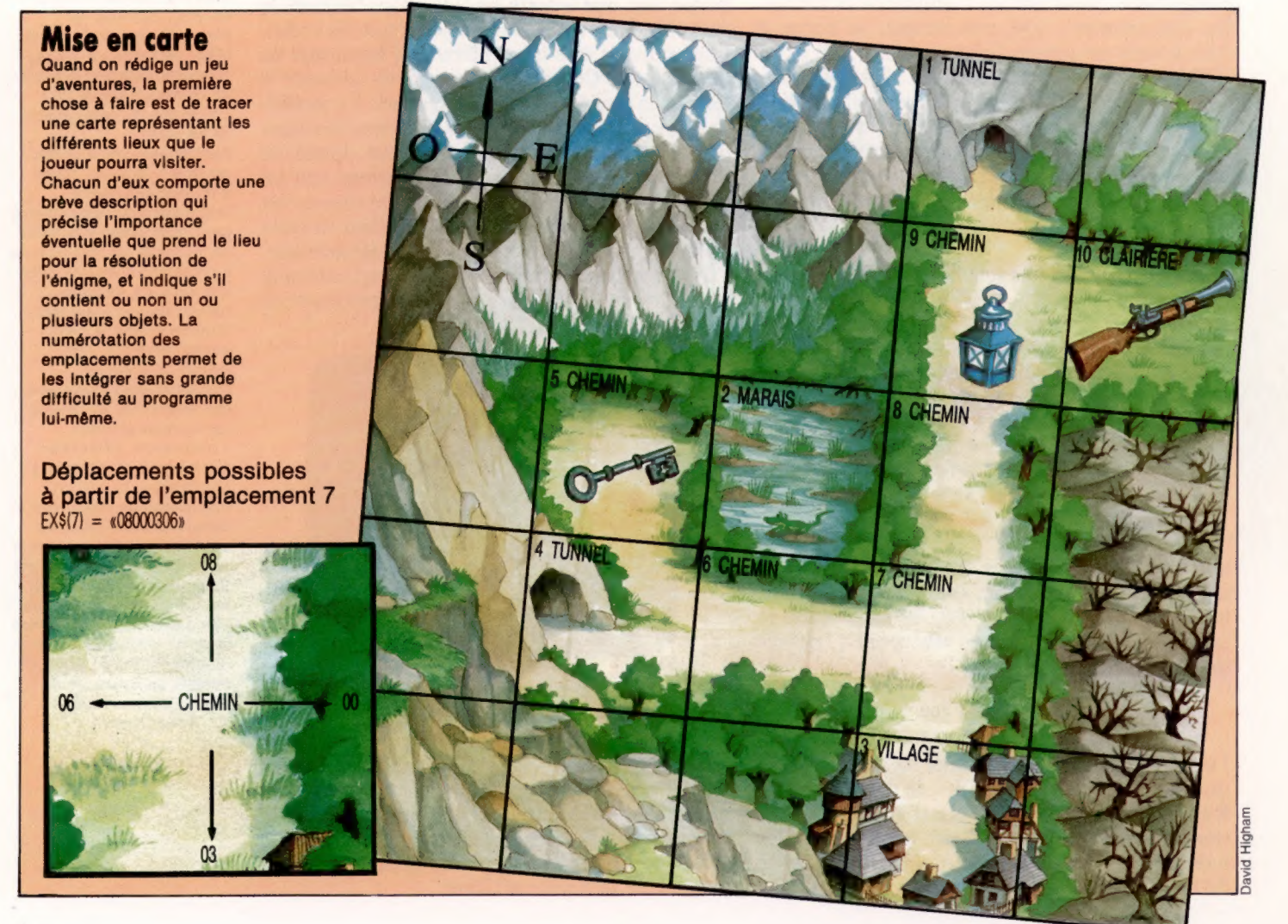

point de vue, d'autres ont fait des efforts considérables en ce sens.

Nous nous intéressons ici aux techniques nécessaires à la création d'un jeu d'aventures. L'un d'eux, dont le titre est « Digitaya », vous sera fourni par fragments jusqu'à ce qu'il soit complet. Vous y jouerez le rôle d'un agent secret et vous descendrez dans un micro-ordinateur pour y retrouver une mystérieuse « personne » nommée Digitaya, perdue quelque part dans les entrailles de la machine.

Les difficultés et les périls ne manqueront pas, et vous aurez besoin de toutes vos connaissances en informatique pour vous en tirer. Dans la mesure du possible, le programme sera rédigé en BASIC « standard »; les « variantes » individuelles seront données si cela est nécessaire. Le seul problème sera en fait celui de l'espace mémoire dont vous disposez sur votre ordinateur.

Nous entendons présenter en détail les techniques de programmation requises et, chemin faisant, il nous sera certainement difficile de ne pas vous donner trop d'indices sur le jeu, ce qui plus tard risque de vous gâcher une partie du plaisir de jouer. C'est pourquoi un second jeu nommé « la Forêt hantée » nous servira de base de travail : il est bien plus simple, et permettra d'exposer les procédés et les algorithmes mis en œuvre dans Digitaya.

## Faire une carte

Quand on écrit un jeu d'aventures, il faut avant tout dresser la carte du monde imaginaire où il se déroule. Nous y signaleronstousles endroits qui le composent, l'emplacement de départ des objets à trouver, et nous signalerons aussi certains lieux « spéciaux ». La plupart du temps, le joueur se borne à passer d'un point à un autre, en ramassant ou en abandonnant des objets. Mais il y a des endroits qui peuvent receler des dangers (un marais, la tanière d'un dragon), dans lesquels on ne peut entrer (ou dont on ne peut sortir!) qu'après avoir accompli telle ou telle action.

La meilleure façon de commencer consiste à établir le nombre de lieux différents. La Forêt hantée, par exemple, en compte dix, situés sur une grille de cinq carrés de côté (voir l'illustration). Digitaya en a près de soixante, répartis sur une grille quatre fois plus grande.

Au départ, la grille n'est pas numérotée, et il convient d'abord d'y placer les lieux. Dans la Forêt hantée se trouvent un chemin, deux tunnels, un marais, un village et une clairière. La position des objets est précisée en bas des carrés qui les contiennent. Les endroits « spéciaux » sont signalés par des astérisques et seront traités à part des autres positions.

Une fois le plan général bien défini, il faut numéroter les carrés, en vous occupant d'abord des lieux « spéciaux ». C'est la seule considération spéciale qu'il convient de prendre en compte dès le départ. Le reste n'a qu'une importance relative dans le déroulement des opérations ; mais une fois que vous aurez attribué vos nombres, n'en changez plus par la suite.

## La programmation des données

Les informations de la carte doivent ensuite être converties en données utilisables par le programme. Il y a bien des manières de procéder, mais, ici, nous ferons usage d'un tableau à deux dimensions. Le premier d'entre eux, LN\$0, contient la description de chaque emplacement. C'est ainsi que l'emplacement n° 7, LN\${7), a pour contenu « Sur un chemin ». Chaque utilisation d'une donnée spécifique sera précédée de la mention « Vous êtes ».

Le second tableau, EX\$l), abrite des informations sur tous les déplacements possibles à partir d'un emplacement donné. Nos deux jeux se limiteront à quatre directions : nord, est, sud et ouest. EX\$(0] contient les données de chacun des lieux auxquels on peut accéder suivant chacune des quatre directions. Les données sont stockées en mémoire sous forme d'une chaîne de huit chiffres, à raison de deux chiffres par direction (l'ordre suivi étant celui de NESO - nord, est, sud, ouest).

Le lieu n° 7 a, par exemple, des sorties vers le nord, le sud et l'ouest, mais aucune vers l'est. Les deux premiers chiffres de EX\${/) seront donc (8 (et non simplement 8), ce qui indique que le lieu n° 8 est au nord. Vient ensuite 00 : il n'y a pas de sortie vers l'est. 03 et 06 précisent quels sont les endroits situés au sud et à l'ouest de 7. On peut de cette façon classer jusqu'à trente-neuf endroits; il est toujours possible d'en faire intervenir davantage, maïs il faudrait alors employer des données pour EX\${) sous la forme de groupes de trois chiffres.

C'est un autre tableau —  $W$\|$  —, qui gère les trois objets se déplaçant dans la Forêt hantée : il est à deux dimensions et prend note de la position de chaque objet après leur changement de lieu ; ils sont aussi très brièvement décrits, et leur position originelle est précisée.

Le « fusil » correspond ainsi à  $IV$(C,1)$$ ;  $IV$(C,2)$$ indique l'endroit où il se trouve lorsque le jeu commence. S'il est emmené ailleurs, ce changement sera dûment enregistré.

# Éviter les erreurs

Dans nos deux listages, un « total de contrôle » (checksum) est placé après les données se rapportant à la carte du jeu. Cela permet de vous assurer qu'elles ont été tapées sans erreurs. En effet, la valeur de ce total est égal à la somme des données ; si les deux nombres diffèrent, c'est qu'une erreur a été commise, et le programme interrompra alors son exécution.

On notera que Digitaya compte deux totaux de contrôle différents. Cela s'explique parce que l'addition de toutes les données aurait donné un chiffre trop grand pour tenir dans un seul total de contrôle, et nous avons préféré regrouper séparément l'ensemble des quatre nombres de gauche, et celui des quatre nombres de droite. Nous verrons prochainement la manipulation et l'affichage des données présentées ici qui forment la carte du jeu.

>

6118 DIM IV\$(8,2), IC\$(4) 6020 FOR C=1 TO 3 6120 FOR C=1 TO 8 60SO READ IV#(C, 1), IV\$(C, 2) 6130 READ 1V#(C, 1), 1V#(C, 2) EQ4@ NEXT C 6140 NEXT C 6150: 6050 : 6050 : 6050 : 6050 : 6050 : 6050 : 6050 : 6050 : 6050 : 6050 : 6050 : 6050 : 6050 : 6050 : 6050 : 6050 : 6050 : 6050 : 6050 : 6050 : 6050 : 6050 : 6050 : 6050 : 6050 : 6050 : 6050 : 6050 : 6050 : 6050 : 6050 : 6160 REM sesse LECTURE DATA LIEUX ET SORTIES 6060 FOR C=1 TO 10<br>6160 REM sesse LECTURE DATA LIEUX ET SORTIES 6060 FOR C=1 TO 19<br>6065 REM NACOL EXACTEL 6178 DIM LN\$(55), EX\$(55) DEUX TOTAUX DE CONTROLE **6080 NEXT C** 6190 FOR C=1 TO 54 6090 : 6200 READ LN\$(C), EX\$(C)<br>6210 CI=C1+VAL (LEFT\$(EX\$(C),4)) 6230 NEXT C<br>6240 READ CA \*: IF CA⇔C1 THEN PRINT "TOTAL 6120 REM ###### DATA OBJETS ###### DATA OBJETS ##### DE CONTROLE ERRONE" | STOP<br>6250 READ CB : IF CB</>C2 THEN PRINT" TOTAL CELE, 5<br>CLE, 5 DE CONTROLE ERRONE" : STOP CLE, 5 6268 RETURN 6140 : 6140 : 6140 : 6140 : 6140 : 6140 : 6140 : 6140 : 6140 : 6140 : 6140 : 6140 : 6140 : 6140 : 6140 : 6140 : 6140 : 6268 RETURN 6140 : 6140 : 6268 RETURN 6140 : 6268 RETURN 6140 : 6268 RETURN 6140 : 6268 RET 6260 RETURN<br>6270 REM ##### DATA INVENTAIRE \*\*\*\*\* KONFERENCE DESCRIPTION OF THE MEMORY OF THE MEMORY DATA CARTE LIEUX 6288 DATA UN NOMBRE D'ADRESSE MEMOIRE, 45, 6160 DATA PRES ENTREE TUNNEL, 000009900 UNE CLE, 34, UN BOUCLIER LASER, 25 6178 DATA DANS MARAIS, GO000000 6290 DATA UN TICKET POUR LES TROIS DIMENSIONS, 25, 6180 DATA DANS VILLAGE, @70000000<br>6180 DATA DANS VILLAGE, @70000000 UNE CARTE DE CREDIT DATA, 28 SHE CHRIS DE CHRISTI DATA 28, UN LIVRE DE CODE,<br>6390 DATA DIGITAYA, 36, UN LIVRE DE CODE, 1990 DATA SUR CHE CONTREE TUNNEL, G5062009<br>6200 DATA SUR CHEMIN, AGO20400 19, UN DISPOSITIF D'ACTIVATION DU TAMPON, 13 6310 : 63210 DATA SUR CHEMIN, 02070004 6320 REM wwrwms DATA LIEUX ET SORTIES tin 6220 DATA SUR CHEMIN, 08000306 6338 DATA DANS LA SORTIE TELE, 00000000 6230 SUR CHEMIN, 9000702 6348 DATA DANS LE PORT UTILISATEUR, @0099108 ESCOLATION DESCRIPTION DESCRIPTION DESCRIPTION DESCRIPTION DESCRIPTION DESCRIPTION DESCRIPTION DESCRIPTION DESCRIPTION DESCRIPTION DE SOLIDINATION DE SOLIDINATION DE SOLIDINATIO 6350 DATA DANS LE PORT CASSETTE, 00110000 6368 DATA DANS LE PORT MANCHE À BALAI, 80130000 6378 DATA DANS UN DISPOSITIF TROIS DIMENSIONS, @0170000 6380 DATA DANS L'UNITE ARITHMETIQUE ET LOGIQUE, 00310016 6390 DATA A L'ENTREE DE LA MEMOIRE, 00490 6400 DATA SUR L'AUTOROUTE E/S<mark>, 09000001</mark><br>6410 DATA SUR L'AUTOROUTE E/S, 1**0000**802 6420 DATA SUR L'AUTOROUTE E/S, 11000900 6430 DATA SUR L'AUTOROUTE E/S, 12001003 6440 DATA SUR L'AUTOROUTE E/S, 13531100 6450 DATA SUR L'AUTOROUTE E/S, 14001204 6460 DATA SUR L'AUTOROUTE E/S, 15001300 6478 SUR L'AUTOROUTE E/S. UN PANNEAU ANNONCE \*S U D', 00021400 6480 DATA DANS LE REGISTRE DES DONNEES, GO061700 64930 DATA SUR UNE AUTOROUTE A VOIES, 16001805 6500 DATA SUR UNE AUTOROUTE A 8 VOIES, 17001900 6518 DATA SUR UNE AUTOROUTE A 8 VOIES, 18002000 6520 DATA SUR UNE AUTOROUTE A 8 VOIES, 19292100 6530 DATA SUR UNE AUTOROUTE A 8 VOIES, 20282200 6540 DATA SUR UNE AUTOROUTE A 8 VOIES, 21272300 6550 DATA SUR UNE AUTOROUTE A 8 VOIES, 22262400 6550 DATA SUR UNE AUTOROUTE À 8 VOIES, 22262400<br>6560 DATA SUR UNE AUTOROUTE À 8 VOIES, 23250000 6570 DATA DANS LA MATRICE DE CARACTERES, 26360024 6S80 DATA EN MEMOIRE HAUTE, 27352523 6590 DATA EN MILIEU DE MEMOIRE, 26342622 6600 DATA EN MILIEU DE MEMOIRE, 29332721 6610 DATA EN MEMOIRE BASSE, 00542820 6620 DATA DANS LA TANIERE DE L' ACCUMULATEUR, 6630 DATA DANS UN LONG CORRIDOR, 00420006 6640 DATA DANS UN REGISTRE D' INDEX, 31000000 6650 DATA EN MEMOIRE BASSE, 54403428 6660 DATA EN MILIEU DE MEMOIRE, 33393527 6670 DATA EN MEMOIRE HAUTE, 34383626 6689 DATA DANS LA MATRICE DE CARACTERES, 35370025 6630 DATA DANS UNE TABLE DE VECTEURS ALEATOIRES, 20220 6700 DATA EN MEMOIRE HAUTE, SURPLOMBANT UNE AUTOROUTE, 39003735 6710 DATA EN MILIEU DE MEMOIRE, 40003834 6720 DATA EN MEMOIRE - A L'EST IL Y A UNE PORTE, 41003933 6730 DATA EN MEMOIRE BASSE, G0004054 6748 DATA DANS UN CORRIDOR, @8432031 6750 DATA DANS UN CORRIDOR, @2448042 6<mark>760</mark> DATA DANS UN CORRIDOR, 00004543<br>6770 DATA DANS LE REGISTRE ADRESSES, 00004600 6780 DATA SUR UNE AUTOROUTE À 16 VOIES, 45004700 6790 DATA SUR UNE AUTOROUTE À 16 VOIES, 46004800 6800 DATA SUR UNE AUTOROUTE À 16 VOIES, 47004900 6810 DATA SUR UNE AUTOROUTE A 16 VOIES - IL Y A UNE GRANDE PORTE A L'OUEST, 48205007 6820 DATA SUR UNE AUTOROUTE À 16 VOIES, 49005108 6832 DATA SUR UNE AUTOROUTE À 16 VOIES, 50005200 6848 DATA SUR UNE AUTOROUTE À 16 VOIES, 51000000 6850 DATA DANS UN VECTEUR MENANT A LA MEMOIRE, La2soe12 6860 DATA EN MEMOIRE BASSE, @0413329

6870 REM \*\*\*\*\* TOTAUX DE CONTROLE \*\*\*\*\* 6880 DATA 180169, 103973

## Digitaya La Forêt hantée

6090 REM \*\*\*\*\* LECTURE DONNEES \*\*\*\*\*<br>600 REM \*\*\*\*\* LECTURE INVENTAIRE \*\*\*\*\* A final carte of the Maria Capital Data of Maria CARTE ET OBJETS \*\*\*\*<br>600 REM \*\*\*\*\* LECTURE INVENTAIRE \*\*\*\*\* A final carte of the Maria Capital Da 6010 DIM IV\$(3,2), LN\$(10), EX\$(10), IC\$(2) 6180 C1=0 : C2=@ : REM INITIALISATION DES 6078 CC=CC+VAL (CEX\$(C)) : REM TOTAL DE CONTROLE 6100 READ CD : IF CD<)CC THEN PRINT "ERREUR 6220 C2=C2+VAL \REFIN\CRIGHTSCEX+C+),4))<br>6220 C2=C2+VAL (RIGHT®\CR€CC),4)) DE DATA, TOTAL DE CONTROLE INEXACT": STOP

#### **Variantes de basic**

Nos programmes sont écrits pour le Commodore 64. Pour le Spectrum, il convient de procéder aux modifications suivantes :

#### **Spectrum**

Pour Digitaya, voici les changements à effectuer:

6110 DIM V\$(8,2,24): DIM I\$(4,24) 6170 DIM L\$(55,52): DIM E\$(55,8) 6200 READ L\$(C), E\$(C) 6210 LET  $C1 = C1 + VALE$ (C) (TO 4))$ 6220 LET C2 = C2 + VAL(E\$(C)(LEN(E\$(C)) - 3 TO))

Par ailleurs, tous les DATA doivent être mis entre guillemets, à l'exception de la ligne 6880 (total de contrôle). Pour la Forêt hantée, modifiez les lignes suivantes :

6010 DIM V\$(3,2,5): DIM L\$(10,22) 6015 DIM E\$(10,8): DIM I\$(2,5) 6030 READ V\$(C,1) V\$(C,2) 6065 READ L\$(C), E\$(C) 6067 LET  $CC=0$ 6070 LET CC = CC + VAL(E\$(C))

Là encore, toutes les valeurs et expressions contenues dans les DATA doivent être mises entre guillemets, à l'exception de celle de la ligne 6270 qui correspond au total de contrôle.

# Robots sur C 64

Vous voici seul, abandonné sur une planète défendue par des robots meurtriers. Le sol est truffé de mines. C'est « Robots » écrit par Pierre Monsaut pour le Commodore 64.

Les mines sont représentées sur l'écran par des « X ». Au début du jeu, cinq robots (représentés par des losanges) sont présents sur le terrain. Sans perdre une seconde, ils se précipitent sur vous en suivant toujours le plus court chemin. Par chance, les robots sont aveugles et ne voient pas les mines qui se trouvent entre eux et vous, ce qui vous permet, en vous déplaçant judicieusement, de les éliminer. Utilisez pour cela les touches :

Q, W, E, A, S, D, Z, X, C

S REM XXXXXXXXXX 19 REM x ROBOTS x

suivant la direction que vous avez choisie. La touche S vous servira à vous arrêter. Lorsque tous les robots sont éliminés, le jeu reprend avec un robot supplémentaire. Si vous sautez sur une mine ou si un robot vous tue, tout n'est pas perdu. Vous disposez en effet de cinq vies. Si

vous désirez changer le nombre de mines, modifiez la valeur de la variable NM à la ligne 1270.

13 NH=5 2020 POKE 1084+1,CM<br>25 NH=5 2020 POKE 1084+1,CM<br>25 NH=5 2030 POKE 1084+M+I,MC<br>30 GOSUB 1000 2040 POKE 1984+M+I,MC 2040 POKE 1984+1,CM 38 GOSUB 1988 248 PRINT 2048 POKE 1984+1I,CM 198 GET Xx\$ 250 NEXT I 2058 POKE 1984+M+I ,MC 100 GET X1<br>110 GOSUB 900 2050 POKE 1984+M+I,MC<br>110 J=J+D 900 200 PRINT TABC13)"SCORE :"; 200 PRINT TABC13 200 POKE 1984+M+I,MC<br>130 J=J+D 22 200 POK F=1 TO 22 200 POK F=1 TO 4 200 POKE 1064+Tx40.C 130 C=PEEKCJ) 288 FOR I=1 TO 4 2088 POKE 1964+1x48 ,CM 148 IF COOR AND COOL THEN 608 285 PRINT 2008 2009 POKE<br>158 POKE J1,CN 2009 POKE<br>168 POKE J,CJ 2110 POKE 2004 POKE 2009 POKE 2004 POKE 2009 POKE 159 POKE J1,CN 111⊔ C∿XCJ INEN OSS POKE 1193+1.11 209 POKE 1193+1.11 209 POKE 1193+1.11490,CM<br>158 POKE 11,CN 2108 POKE 1193+1.1149.CM 158 POKE J1,CN<br>168 POKE J,CJ 218 POKE 183+1x40,CM<br>178 POKE J,CJ 2110 POKE 1103+1x40,CM<br>178 POKE J+M,JC 2120 NEXT I 800 PRINT RE; 2120 NEXT I 2120 NEXT I 180 J1=J 805 FOR I=1 TO 4 2130 FOR I=1 TO NM 208 JY=INT(CJ-1024)/48) 810 GET x\$ 2148 GOSUB 3288 208 JY=INT((J-1024)-40)<br>
218 JY=INT((J-1024)-JYx40<br>
218 JX=(J-1024)-JYx40<br>
228 FOR I=1 TO NR<br>
228 FOR I=1 TO NR<br>
238 FOR I=1 TO NR<br>
238 FOR I=1 TO NR<br>
238 FOR I=1 TO NR<br>
238 GET X\*<br>
238 GET X\*<br>
238 GET X\*<br>
238 GET X\*<br>
238 240 IF R(I)=0 THEN 380 SET X\$ 2180 FOR I=1 TO NR<br>250 T=1 2189 FOR I=1 TO NR<br>250 T=1 2190 GOSUB 3000 258 T=1 2288 258 TF X\$="" THEN 830 2190 GOSUB 3008<br>258 RY=INTCRCI J-1024 J/40) 848 IF X\$<>"N" THEN 25 2288 RCI)=P 200 RY=INT((RCI)-1024)-RY\*40<br>
220 RX=CRCI)-1024)-RY\*40<br>
220 RX=CRCI)-1024)-RY\*40<br>
220 RX=CRCIP=P+78<br>
220 RX=CRCIX<br>
2210 POKE P, CR<br>
2210 POKE P, CR<br>
2210 POKE P, CR<br>
2210 POKE P, CR<br>
2210 POKE P, CR<br>
2210 POKE P, CR<br>
2210 330 IF C=CJ THEN 600<br>340 POKE R(I), CN<br>350 POKE RR, CR<br>360 POKE RR+M, RC<br>370 R(I)=RR 368 POKE RR,CR<br>368 POKE RR,CR<br>358 POKE RR,CR<br>378 RCI J=RR+M,RC<br>378 RCI J=RR 588 RETURN 2318 FOR K=1 TO 108 2320 POKE J,CJ+128<br>398 NEXT I<br>398 NEXT I 1818 N1=5 2330 POKE J,CJ<br>398 IF T=8 THEN 588<br>388 IF T=8 THEN 588<br>488 FDP 398 IF T=@ THEN 588 192@ NR=N1 2340 FOR K=1 TO 108 408 FOR I=1 TO 508 1030 GOSUB 2368 2345 NEXT K 410 NEXT I 1948 D-@ 2358 NEXT I 488 FOR 1=1 TO 588<br>418 NEXT 1<br>418 NEXT 1<br>588 GOTO 188 2358 RETURN 189 DE 1848 DE 1848 APRIL 189 DE 2355 RETURN 189 DE 2355 RETURN<br>588 CR=34 2355 RETURN 189 CR=38 508 S=S+18 1868 CR-98 2368 PRINT CHR\$C144 ); 510 IF NR<30 THEN NR=NR+1<br>520 GOSUB 1038<br>530 GOTO 100 528 GOSUB 1938 1088 J-1924 2380 PRINT "SCORE :';5S, 538 GOTO 108 1090 M=542?72 2390 FOR 1=1 TO NH 698 NH=NH-1 1190 JC=0 2408 PRINT "H'; 618 POKE J,CN 1208 RC-8 2418 NEXT I es 628 FOR I=1 TO 4 1210 RY-=8 2428 D-=@ \_ 638 POKE 53281,8 1228 RX=0 2430 GET x\$ En 648 FOR K=1 TO 58 1238 R1=0 244Q RETURN a 65@ NEXT K 1248 R2-=0 3008 P=INTCRNDC(TI)2x962)+1964 668 POKE 53281,5 1258 RR=8 3010 IF PEEKCP)<>32 THEN 3000 © 670 FOR K=1 TO 58 1268 MC=8 3029 RETURN

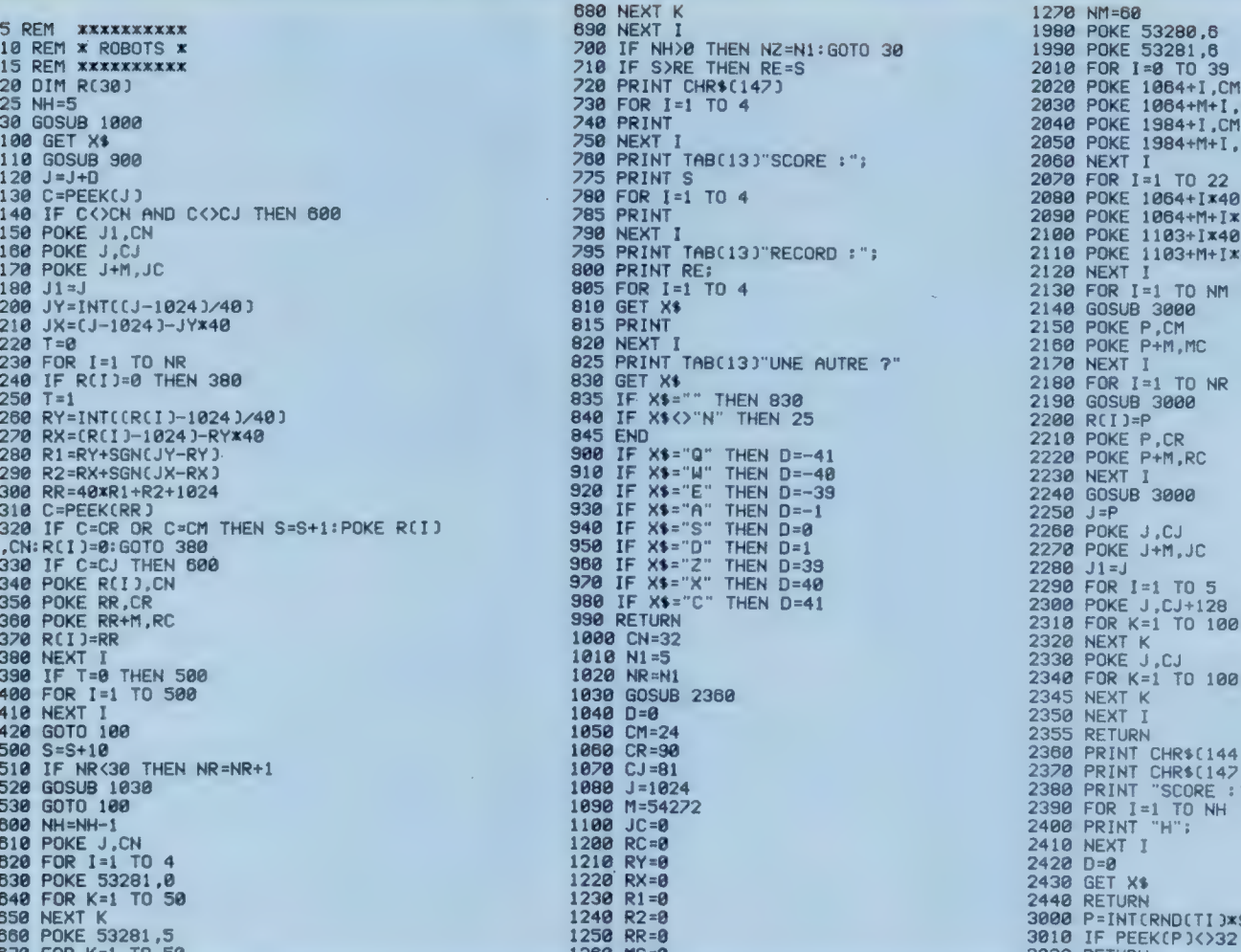

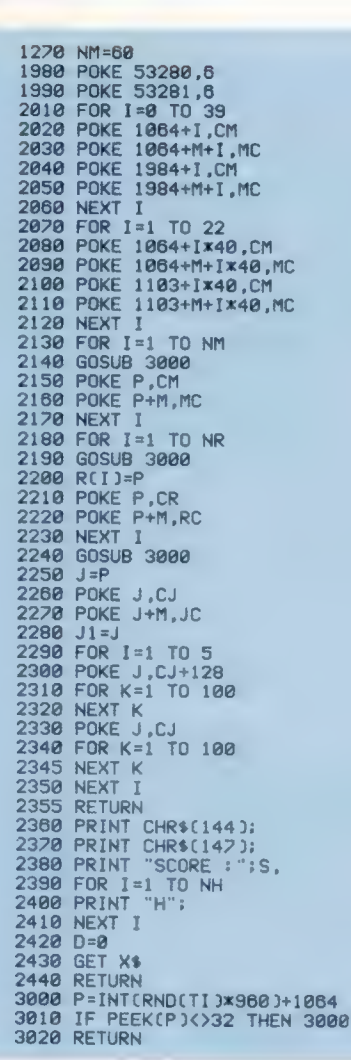

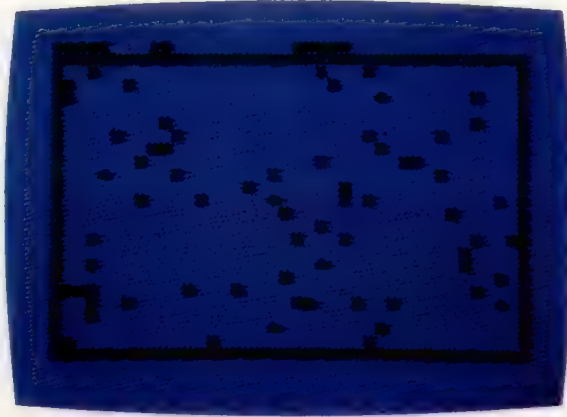

# **Beasty**

La robotique est devenue un élément essentiel de l'industrie informatique. Mais, jusqu'à présent, les robots ont surtout été utilisés dans des applications de l'industrie lourde. Avec Beasty, le robot se domestique.

Beasty est vendu en kit; il peut être assemblé à l'aide d'une paire de tournevis. Un logiciel sur cassette accompagne aussi le kit; il s'agit du système d'exploitation Robol qui sert à commander le bras robot.

Deux manuels sont fournis. Le débutant peut être intimidé par le nombre de pièces et par la complexité des instructions; mais il réussira à assembler le bras, même s'il doit mettre un certain temps. Il devra surtout ingurgiter une longue introduction sur l'histoire de la robotique avant d'aboutir aux détails de la construction proposée. Toujours est-il qu'il pourra se servir astucieusement des illustrations. On notera également qu'il n'est pas possible de se procurer le Beasty totalement assemblé; mais le constructeur déclare accepter de le faire si on le lui demande!

Assemblé, Beasty est composé d'une base qui supporte une articulation permettant un mouvement latéral. A cette articulation est reliée une courte tige d'aluminium, elle-même attachée à la partie supérieure du bras par une deuxième articulation. Une troisième articulation concerne l'avant-bras. Ces articulations sont actionnées par des servomoteurs qui commandent des fils métalliques reliés au squelette du bras. Lorsqu'un servomoteur tourne, il tire un fil et pousse l'autre, ce qui fait tourner l'articulation et déplace le bras. Un servomoteur fonctionne en traduisant des impulsions numériques en un mouvement. Quand la fréquence demeure constante, le moteur maintient le bras dans sa position; un changement de la fréquence d'impulsion indique au processeur qu'un nouvel angle est demandé, ce qui entraîne un déplacement du bras.

Les servos utilisés dans Beasty peuvent effectuer une traction de 3,500 kg/cm. Cela signifie qu'à une distance de 1 cm le long d'un axe le moteur peut soulever 3,500 kg, tandis qu'il ne peut soulever que 350 g à 10 cm. Il est important de tenir compte de ce fait lorsque des poids sont soulevés (le servo de l'« épaule », étant le plus éloigné du poids à soulever, aura à fournir l'effort le plus grand).

Le processeur du servomoteur est logé dans un petit boîtier noir situé à l'extérieur du bras. Ce boîtier est muni de prises pouvant connecter jusqu'à quatre servomoteurs (la quatrième connexion est destinée à un moteur optionnel qui peut servir à actionner une pince ou un disposi-

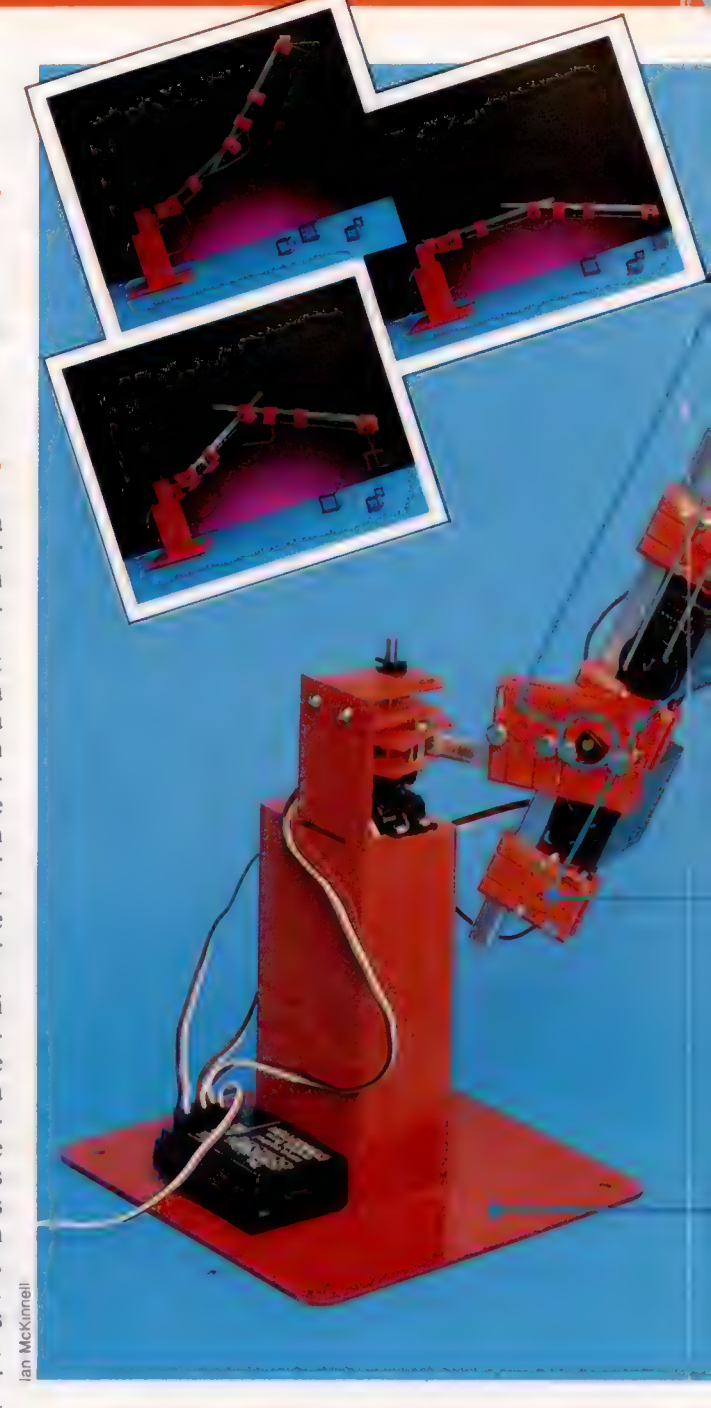

tif de saisie similaire à l'extrémité de l'avantbras). Il existe aussi une prise d'entrée, qui crée une interface avec le port utilisateur du microordinateur, et un conducteur d'alimentation qui se branche dans la prise d'alimentation auxiliaire.

Après avoir chargé le logiciel stocké sur cassette, l'écran affiche un message pour rappeler à l'utilisateur que le système est en mode édition. Une ligne de programme en Robol est composée d'un numéro de ligne, d'une commande et d'une série de nombres, chacun de ceux-ci correspondant à l'une des quatre options de servomoteur qui sont autorisées.

Si la ligne renferme la commande MOVE, les nombres correspondent à la fréquence des impulsions qui maintiennent les servomoteurs dans leur position. Ces nombres peuvent être modifiés par l'utilisateur.

Matériel

Pivots Ces axes correspondent à nos articulations!

Fils de liaison Les fils de liaison relient les servomoteurs aux points d'articulation. Quand un des fils est tiré dans une direction, l'autre est poussé dans la direction opposée.

**Servomoteurs** Ces moteurs actionnent les diverses tiges.

Dispositif de saisie optionnel Seul un de ces dispositifs de saisie est vraiment connecté au servomoteur. Ce dispositif saisit des objets en pressant le doigt mobile contre le doigt statique.

Plaque métallique La base du bras est une plaque métallique. Cependant, on doit être prudent en soulevant des objets. puisque cela peut facilement faire basculer le bras.

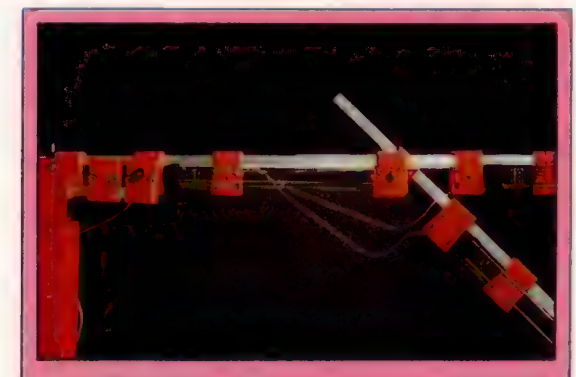

#### **Servomoteurs**

Beasty est muni en standard de trois moteurs connectés à une boîte d'interface. Les servomoteurs sont très populaires en robotique puisqu'ils peuvent fournir un couple, correspondant à la fréquence du signal numérique qu'ils reçoivent.

Pendant que le système est en mode édition, le servomoteur effectuera les opérations nécessaires aux placements de façon à mettre le bras dans la position que l'utilisateur désire. Dès que l'opérateur est satisfait des différentes positions, il doit appuyer sur RETURN; une nouvelle ligne Robol est alors affichée et une nouvelle série de mouvements peut être programmée.

Le bras peut effectuer une séquence complète de mouvements si la touche de fonction F0 est pressée. Le programme peut être exécuté à partir de toute ligne en appuyant sur F1 suivi de F0 (pour commencer l'exécution au début du programme) ou en changeant le numéro de ligne à l'aide des touches du curseur. A la fin du programme, la séquence d'interventions se répétera automatiquement. Si l'utilisateur désire interrompre le programme, une instruction MOVE peut être changée en STOP.

# Temps de retard

Lors de l'exécution d'une série d'instructions MOVE, il est possible d'immobiliser le bras en incorporant une instruction WAIT suivie d'un nombre. La broche TIMER1 du port utilisateur est ainsi sollicitée, ce qui génère une interruption. Puisque l'horloge utilise des unités de 1/100 de seconde, WAIT 100 produira un retard d'une seconde avant l'exécution de l'instruction suivante.

L'action du bras peut être considérablement accélérée en changeant la commande MOVE en JUMP. Deux instructions de synchronisation sont aussi incluses — JDELAY et MDELAY. Beasty a une temporisation intégrée qui survient avant l'exécution de chaque ligne. Celle-ci a une valeur par défaut de 20, c'est-à-dire 1/5 de seconde — mais cette valeur peut être changée en utilisant JDELAY pour les instructions JUMP, et MDELAY pour les instructions MOVE.

Le système d'exploitation Robol est facile à utiliser. Il est très simple de programmer le bras afin de lui faire effectuer des mouvements complexes. Le manuel d'utilisation est bref mais suffisant ; toutefois, des programmeurs expérimentés trouveront sans doute qu'il ne donne pas assez d'information pour une programmation plus complexe. Beasty peut être commandé à partir de BASIC en utilisant le programme Driver.

La société Commotion a aussi inclus un court programme qui permet de faire des copies de programmes Robol. Malheureusement, Beasty et un lecteur de disquettes ne peuvent pas être connectés simultanément.

Cependant, malgré ces problèmes mineurs, Beasty représente une introduction valable à l'univers de la robotique. On peut dire que ce dispositif est toujours à la recherche d'une véritable application, puisqu'on ne peut pas vraiment qualifier le bras robot d'utile. Il sera probablement uniquement acheté par quelques amateurs enthousiastes. Il est cependant valable en milieu pédagogique où il pourra servir à enseigner aux étudiants les principes de la commande robotique.

#### **BEASTY**

#### **LOGICIEL**

**Routines Robol et** driver disponibles sur cassatta

#### **DOCUMENTATION**

Beasty est livré avec un manuel d'assemblage et un quide de programmation.

#### **FORCES**

Une introduction aisée et relativement peu coûteuse à la robotique.

#### **FAIBLESSES**

Le guide d'assemblage manque de clarté et le bras souffre d'absence d'applications, bien que le fabricant promette certaines améliorations devant permettre d'élargir son potentiel.

#### Boîte à outils

# Où est la sortie?

Nous avons déjà mis au point le matériel et le logiciel servant à piloter un véhicule à deux moteurs. Voyons un programme devant piloter ce véhicule à l'intérieur d'un labyrinthe.

La première étape dans la construction d'un labyrinthe consiste à choisir la surface. Ce peut être un dessus de table ou une section de plancher. La zone choisie doit être divisée en carrés; la dimension des carrés dépend de la dimension du véhicule qui circulera à l'intérieur. Chaque carré doit être assez grand pour permettre au véhicule de pivoter sur 360°. Des objets comme des livres, des tasses et des morceaux de bois doivent être placés dans la zone pour former le labyrinthe.

Le programme vous demande de préciser les dimensions du labyrinthe, l'emplacement des carrés occupés et de ceux qui sont libres. La méthode la plus simple est d'utiliser un code binaire : 1 indique qu'un carré est partiellement ou entièrement occupé par un objet, 0 indique qu'il est libre. Afin que les données du labyrinthe n'aient pas à être entrées lors de chaque exécution du programme, cette information doit être écrite sous la forme d'une série d'instructions DATA. Les quatre derniers éléments de données sont les coordonnées des points de départ et d'arrivée. Nous pouvons imaginer que le point d'origine du système de coordonnées se trouve au coin supérieur gauche; la ligne supérieure est la ligne 0 et la colonne à l'extrême gauche est la colonne 0. Ce labyrinthe correspond aux données DATA suivantes :

DATA 4,4:REM DIMENSIONS DU LABYRINTHE DATA 1,0,0,0,0,0,1,0 DATA 0,0,1,0,0,0,0,0 DATA 1,1:REM COORD DE DÉPART DATA 2,3:REM COORD D'ARRIVÉE

Trouver un parcours dans un labyrinthe ne présente pas beaucoup de difficultés. Nous pouvons concevoir un programme qui tracera un parcours, en revenant sur ses pas dans les culs-de-sac et en progressant par étapes jusqu'à ce que le point d'arrivée soit atteint. Le parcours éventuellement trouvé (sans les détours dans les culs-de-sac) peut ne pas être le plus court possible. Si nous désirons trouver le meilleur, nous devons adopter une méthode qui teste tous les parcours possibles existant entre les deux points. Nous devons signaler que notre programme interprète le meilleur parcours comme étant celui qui utilise le moins de carrés.

Nous pouvons rendre plus faciles les tests en créant dans les données du labyrinthe une structure qui représente les relations existant entre les carrés. La structure de données qui se prête le mieux à cette application est un arbre hiérarchique. En définissant le point de départ comme la

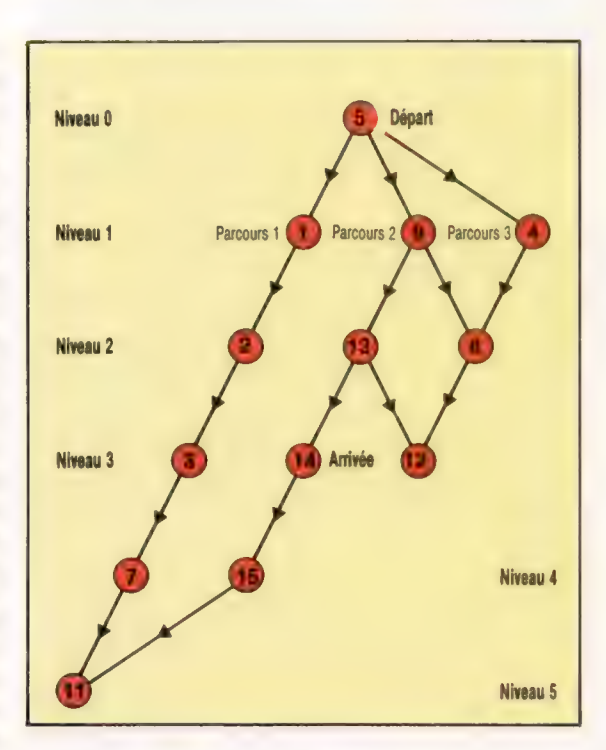

#### Structure d'arbre

Avant de pouvoir trouver le meilleur parcours, un « arbre » représentant les relations entre les carrés du labyrinthe doit être construit. Chaque nœud est examiné séparément, créant ainsi

divers niveaux. Les nœuds de niveau 1 sont situés à un carré du départ; les nœuds de niveau 2 à deux carrés du départ, etc. Il est assez facile pour nous de dessiner l'arbre, mais traduire cette structure en Basic est plus difficile.

« racine » de l'arbre, nous pouvons construire une deuxième génération de carrés (ou «nœuds ») qui se trouvent à un carré de la racine. Une troisième génération peut être construite à partir de ceux de deuxième génération, et ainsi de suite. Nous pouvons dessiner un arbre, pour tout labyrinthe, en numérotant chaque carré et en suivant la règle qui veut que les descendants de tout nœud soient dessinés de gauche à droite dans l'ordre nord, est, sud et ouest du nœud parent dans le labyrinthe initial.

Ce labyrinthe simple peut être résolu de cinq manières sans retour sur ses pas. Trois d'entre elles sont illustrées ci-dessus. Il est évident que le parcours 2 est le plus court, mais c'est parce que nous sommes en mesure d'évaluer l'arbre latéralement, c'est-à-dire que nous pouvons percevoir le labyrinthe de façon globale. L'ordinateur doit pouvoir résoudre l'arbre de façon linéaire, en examinant systématiquement chaque

#### Double traitement

**N2 1** 

Le programme interprète le labyrinthe de deux manières. Comme ce dernier est lu à partir d'instructions de données, il est stocké dans un tableau à deux dimensions; les points de départ et d'arrivée sont eux aussi mémorisés sous la forme de coordonnées. Afin de résoudre le labyrinthe, le programme doit traiter chaque carré comme un « nœud » dans un arbre. Plutôt que d'utiliser le système de coordonnées initial, chaque carré est donc numéroté séquentiellement, en commençant au coin supérieur gauche du labyrinthe. (CI. Liz Dixon.)

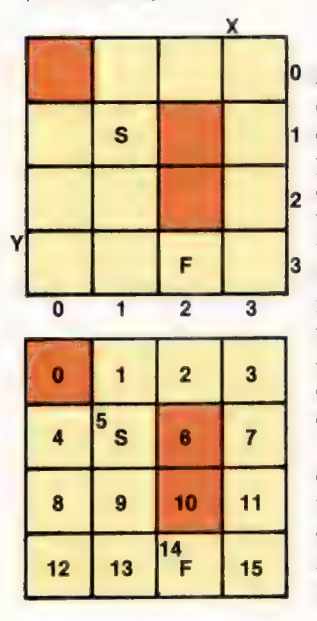

**Boîte à outils** 

parcours possible jusqu'à ce que le nœud final ou un cul-de-sac soit atteint. Dans le premier cas, il doit mémoriser le parcours positif; dans le deuxième cas, le parcours pris doit être marqué comme un cul-de-sac avant de redémarrer au nœud de départ. Le programme continuera à parcourir l'arbre jusqu'à ce que toutes les branches partant du nœud racine aient été essayées.

Le BASIC ne se prête pas facilement à ce type d'algorithme de recherche et la programmation peut souvent paraître peu élégante et difficile à manier. Des langages comme le LOGO et l'ALGOL sont beaucoup mieux adaptés. En BASIC, nous avons deux tâches principales à effectuer d'abord construire notre arbre à partir des données du labyrinthe; puis prévoir pour chaque carré du labyrinthe quatre pointeurs qui indiquent quel carré se trouve dans chacune des quatre directions. La meilleure façon de stocker ce système de pointeurs consiste à utiliser un tableau à deux dimensions, TR(N,D), où N est le numéro du carré et D est la direction de 1 à 4. Par conséquent, dans notre labyrinthe simple, TR(9,1) serait 5 (le carré se trouvant au nord du carré 9). Lorsque le carré désigné n'est pas libre, ou que l'on atteint la bordure du labyrinthe, cette situation peut être signalée par une valeur spéciale, — 1 par exemple.

Pendant l'analyse de l'arbre, le parcours suivi est stocké dans une pseudo-pile, mise en place à l'aide d'un tableau à une dimension et d'une variable, D, servant à désigner le prochain espace disponible sur la pile. Le parcours le plus court est aussi stocké dans un tableau à une dimension ; le premier élément de ce tableau renferme le nombre d'étapes que compte ce parcours.

# lan McKinnell

Quand le programme a entièrement analysé l'arbre, le meilleur parcours est mémorisé sous la forme d'une série de numéros de carrés. En supposant que le véhicule ait été d'abord dirigé vers le nord dans le carré de départ, il peut être déplacé en utilisant de simples relations mathématiques entre la direction à prendre et la différence entre deux numéros de carrés consécutifs dans le tableau de parcours. Par exemple, dans notre labyrinthe, une différence de  $+4$  indique le nord, — 4 indique le sud, etc. Nous devons alors calculer l'angle de rotation nécessaire pour changer de direction avant d'avancer d'un carré. Comme le véhicule utilise de simples moteurs électriques CC, les angles de rotation et les distances parcourues sont fonction de la durée de mise en œuvre d'une combinaison de moteurs. Pour mettre le programme au point, certaines expériences initiales doivent être effectuées pour déterminer les intervalles requis pour tourner de 90° et pour avancer d'un carré. Cette information doit être entrée respectivement dans les variables AF et FF.

4108 COSUB 4908: REM PLACE CURSEUR 7788 MEXT D

7790 1F DF-8 THEN OOSUBS6RS 7000 IF EF-OTHEN 7738 TB1@ 1E EF=1 THEN RETURN

THEN EF=i BRAS RETURN esse :

8265 DR=D-PD: PD=D B278 He INT (4+DR/4) : Re (4e DR) -&0H 8278 à 8278 m<br>8277 MEM «+ DO TURN = +

BSSAR POKE DATREG=S<br>BSIME 19473<br>BSSAR TERI 3734 TERITORIAN 83888888888

22e :

9218 NEVI <del>on to</del> CONVEN<br>BROST SAMSKANDING TAN

2900 REM sere CONVERTIT EN 1, Y sere **2008 ASH ++++ CONVERTIT EN X.Y ++<br>SBBB Y=INTCN/SX): X+H-SX+Y+ASTURN** 

ensee<br>9218 REN ee ee CONVERTIT X,Y en N emer

D1ES REM sees GAVE ARAAY euers

B00S REM ses RETOURN À LA RACINE some 2018 TRCAT(C-1), DR) == 1 2022 CNeRN: C=S

BESS 1F CTRCON. 1) ANDTRCON, 2) ANDTRCON. 3) AMDTRCON, 4) Dei

2285 PD=11REN SUPPOSE DIRECTION INITIALE NOR<br>8218 FOR C+1 TO SRCB)-1<br>1828 - 1 4228 DFS-10-528<br>8222 -

8200% FOR 1=1 TO R 8298 POKE DATREG=SIREM VIRAGE SENS<br>8208 POKE SENS AIGUIN<br>1988 POKE SENS<br>SSLGYREM ATTEND<br>BOX THEN SSLGYREM ATTEND<br>8328 POKE HS3e MEXT 1<br>8228 POKE 1 so : BISS REM +e EN AVANT 1 so

6228 REM se TROUVE DIRECTION REGULAR<br>8238 FOR 1=1 TO 4<br>8248 FOR I=1 TO 4<br>2248 1628 1 7

B118 1F C>SACS) THE NOUVERU PARCOURS PLUS COURT? STATE OF TOP STATE OF TOP STATE OF TOP STATE OF TOP STATE OF <br>8128 FOR I=1 TO CISRCI? 8128 FOR I=1 TO CISRCI)=ATCID INEXT LERETURN BAS : 5200 AEM me DIRIGE VEHICULE EEN AE<br>1

7828 :

### Résoudre le labyrinthe

```
 : 
990 REN SAAR PROGRAMME PRINCIPAL D'APPEL eose
1808 COSUR 1508:REM LIRE DONNEES 
1108 COSUBS7SGIREN AFFICHE LAB 
1288 COSUBSABS:REM CONSTRUCTION ARBRE 
1218 0OSUB 7708 REM ANALYSE ARBRE 
1215 IF SOMEOGROUND THEN PROVIDE FINISH
1228 GOSUBG200:REN DIRIGE VEMICULE 
1488 ENDS
150 x 150
1608 RENM SES LIRE DONNEES LAB. /INITED SES
1700 RERD SX. 8Y 
|<br>|809 DIM MICSX, SV), TRCSX+8Y, 4) ; DRCA) , AT (SX+8Y) ;<br>|800 DIM MICSX, SV), TRCSX+8Y, 4) ; DRCA) , AT (SX+8Y) ;
      DIM MICBX.BY).TRCBX<br>LNCBX=BY).CNCBX=BY)
1908 FOR Y=® TO Sx-1
2008 FOR X=8 TD S1-11
2108 READ AIMICX, V)=R 
2208 MEXT XY 
208 : 
2488 RERD XS4 VS, XF, VF 
2388 DATA 4,4 
2688 DATA 1,8.8,8, 0.8, 1,8 
2788 DATA @,8,1.8.8.8,0.8 
2880 DATA 1, 1:REM COORD. DEPART 
2908 DATA 2.3:RENM COORD. ARRIVEE 
3 : 
3189 DRCN & DRCH 2000 & BX DRC<br>--BX 3<br>3189 DRC1)=-BX IDRC2)=1 IDR CSI =BX IDR CA) --1
3118 IDC13+3:IDC23+4:IDC33+1:IDC43+2
3129 SRCD) 29991 REN INIT. PARCOURS 
3138 DDR=-S6579: DATREU=S6577:POKE DDR. 255 
3148 AF=IS:FFRASIREN PLUS COURT 
3208 FOR 1=1 TO 251CD8=CDS+CHRS(17)1NEXT 1 FACTEURS 
      TENPS AOTATION ET AVANCE 
3508 RETURN
36e. : 
3700 EN eee AFFICHE LAB ee 
3008 PRINTCHRS(14721REM EFFACE ECRAN 
3920 FOR X=0 TO Sx-1 
4008 FOR YOR YOU FOR $7500
```
4208 PRINT CHRSC CX, 3144 LEVIS 2013 4388 MEXT VX X aaee : .<br>ASB0 x=x61Y=YB+0OSUBA900+PRINT"D" AGBS X=XF 1 Ya YF 100SUBAIBB! PRINT A" A78R RETURN 40e : **A988 REM see POSITION CURSEUR EN X, Y emerged** .<br>**1900 PRINT CHRSCIS** 1: PRINTER CHARGE AT 100 PRINTER (V) 1 1990 PRINTTABC<br>1900 PRINT CHRSCIS AT 1990 PRINTER (V) 1990 PRINTER (V) 1990 PRINT 55e. : SAGD REM sens CONSTRUCTION ARBRE eme 5 : 600 REN + INITIALISE see 3700 FOR P=@ TO SXeSY-11FORI=I TOM NTRCP, L)==LIMENT LP  $\frac{1}{\sin \theta}$  : 6118 REN æ\* CALCULATE START & FINISH ee 6129 116: Y=YS: C0SUBS200!: Sen G1SS Xe XF: Ve YF : COSUBS200 FF-N 6148 : 6208 RENM ++ CONSTRUCT INIT LCARINGO 47 REN INIT POINTEURS DE PILE 6480 LNCLC)=S1REM POINT DEPART 6459 CN=LN(LC) 1REN RETIRE NOEUD DE LA PILE 65e 0F-e 6588 FOR D=1 TO 4 6780 N-CH-DR(D) :00SUB BS88:REM CONVERTIR EN 1, Y 6900 1FCX<8 OR X>SX-1 OR YC@ OR V>SY-1)THEN 7388 6308 1F MZCX, Yo=1 THEN 7308 7008 1F (D=2 TRHD N/SX=INT N/SX) THE N/S TO BE 7188 1F (D=8 AND CN/SX=INT(CN/SX) )THENT38® 7288 1F TRCM, ID(D) 13 888 1940 1940 1940 7218 TRCON, DD == DF m1<br>7218 TRCON, DD == DF m1 7228 CC=CC+11CN(CC)=NIREN METTRE SUR PILE EN COURS TIM MEXT D T318 1FCDF=8 AND LC-1) THEN RETURNIREM NOEUD FINAL 7328 : TS38 LE=LC-11REM DERNIER POINTEUR PILE 7348 IF LC>8 THEN SASBIREM NOEUD SUIVANT 7345 : 7350 RENM + COPIE PILE ACTUELLE SUR DERNIERE PILE 7368 FOR 1=1 TO CCILNCI)eCNCI) MENT 1! 7390 LC=CC:CC=B1OOTOGASSREM NOEUD SUIVANT 7608 : TIR REM see ANALYSE ARBRE mem TT28 CB ANASTON=ANIEF manaston=ANIEF TT3B C=C+1+RT(C)=CN T7A8 IF CNeF THEN COSUBS108:00SUBS000! IF EF=8 THEN 7738 7745 1F EF) THEN RETURN 7750 DF-0 7788 FOR D=1 TO 4 7778 1F TRCON, D) > =1 THEN CN=TRCCN: D) 1DF =] 1 De D: Des

# Jeu de mots

Le traitement de liste permet à LOGO de s'appliquer aux jeux. Nous montrons ici comment utiliser ce langage pour le développement d'un jeu d'aventures fondé sur le texte.

Nous nous limitons dans cet article aux aspects les plus généreux de la programmation d'un jeu d'aventures avec LOGO. Nous verrons ultérieurement comment traiter les détails propres à chaque jeu.

Dans tout jeu d'aventures, le joueur est confronté à cinq types d'activité de base : déplacer des objets graphiques et les poser, recenser les objets déplacés, observer les alentours et se déplacer d'une position à l'autre. Il s'agit donc des commandes à programmer en premier. Pour des raisons de simplicité, nous aurons des commandes de deux types : des verbes com REGARDE, et des verbes avec complément co POSE.ANNEAU. Le programme gérera deux listes : l'une, appelée INVENTAIRE, qui recense les objets que le joueur déplace couramment, et l'autre, appelée simplement CONTENU, qui recense les objets présents dans la

La première commande définie est INVENTAIRE :

POUR INV<br>
AFFICHE [VOUS: DÉPLACEZ:]<br>
SI VIDE? :INVENTAIRE ALORS AFFICHE [RIEN]<br>
SINON AFFICHE :INVENTAIRE<br>
FIN the manuface

Vous remarquerez que cette commande utilise la forme complète de l'instruction SI : S| < expression conditionnelle > ALORS < action 1 > SINON < action 2 >. La commande pour prendre un objet est PRENDRE :

POUR PRENDRE : ELÉMENT

SI APPARTIENT ? : ÉLÉMENT : CONTENU ALORS PRENEZLE : ELÉMENT SINON AFFICHE [IMPOSSIBLE IL N'Y À RIEN] FIN

APPARTIENT? est une primitive qui vérifie si un élément appartient à la liste. Pour « prendre » un élément, il faut faire deux choses : l'ajouter à l'inventaire des objets déplacés, et le retirer de la liste du contenu de la pièce. Voici les procédures qui s'en chargent :

POUR PRENEZLE : ÉLÉMENT AJOUTE A.INV :ÉLÉMENT RETIRE.DE.LA.PIÈCE :ÉLÉMENT FIN

POUR AJOUTE.A.INV :ÉLÉMENT FAIRE «SUPPRIME CONTENU : ÉLÉMENT : CONTENU FIN

RETIRE DE LA PIÈCE 'ÉLÉM FAIRE «SUPPRIME CONTENU : ÉLÉMENT CONTENU FIN

La dernière de ces procédures suppose de supprimer un élément d'une liste (c'était l'un des exercices du dernier numéro) :

POUR SUPPRIMER :ÉLÉMENT :LISTE SI ÉLÉMENT = PREMIER : LISTE ALORS RÉSULTAT **SAUFPREMIER** :LISTE RÉSULTAT PHRASE PREMIER :LISTE SUPPRIME :ÉLÉMENT SAUFPREMIER :LISTE

FIN

La commande pour poser un objet s'implé- : mente de manière similaire :

POUR POSER :ÉLÉMENT<br>SI APPARTIENT ? :ÉLÉMENT :INVENTAIRE ALORS POSELE<br>:ÉLÉMENT SINON AFFICHE [IL N'Y À RIEN À POSER !]<br>FIN

POUR POSELE :ÉLÉMENT<br>RETIRE.DE.INV :ÉLÉMENT<br>AJOUTE.A.LA.PIÈCE :ÉLÉMENT<br>FIN

POUR RETIRER.DE.INV :ÉLÉMENT FAIRE «SUPPRIME INVENTAIRE : ELEMENT : INVENTAIRE FIN

POUR AJOUTER.A.LA.PIÈCE : ÉLÉMENT FAIRE «MET CONTENU :ÉLÉMENT : CONTENU **FIN** 

Après avoir saisi ces procédures, il est temps de voir comment elles fonctionnent. Il nous faut en premier définir les deux variables globales INVENTAIRE et CONTENU, et mettre ensuite en œuvre les commandes suivantes :

FAIRE «CONTENU JÉPÉE LANCE FLAMBEAU] **FAIRE «INVENTAIRE [LANTERNE] PRENDRE «ÉPÉE POSER «LANTERNE** 

Essayez CONTENU et INVENTAIRE :

AFFICHE : CONTENU AFFICHE :INVENTAIRE

#### et vérifiez que tout se passe bien.

Vous remarquez que nous utilisons des guillemets avant les noms des objets pour les commandes PRENDRE et POSER. Cette utilisation des guillemets peut paraître évidente à un programmeur LOGO confirmé, mais sera sûrement déroutante pour un novice. Afin de permettre l'utilisation de PRENDRE ÉPÉE, qui est plus naturelle, il nous faut définir ÉPÉE :

```
POUR ÉPÉE 
   CRÉER «ÉPÉE 
FIN
```
Il nous faudra bien sûr répéter cette définition pour tous les noms du jeu.

La commande REGARDER affiche la description de la pièce, une liste de son contenu, et les sorties possibles. Il nous faut, pour REGARDER, deux listes supplémentaires, une liste de description et une liste des sorties. Pour permettre des descriptions relativement longues sur plus d'une ligne d'écran, la liste de description est définie comme une liste de listes. Par exemple :

FAIRE «DESCRIPTION [IVOUS ÊTES SUR LE SEUIL] [D'UNE CAVE]]

Pour mémoriser l'enchaînement des pièces chacune d'elles porte un numéro distinctif. liste des sorties est simplement une liste de souslistes, chacune consistant en une direction et un numéro. Ainsi :

FAIRE «LISTE. SORTIES [IN 4] [E 6]]

Nous pouvons maintenant définir R

```
POUR REGARDER 
  AFFICHELISTE :DESCRIPTION 
  AFFICHE » 
  AFFICHE [VOUS VOYEZ:] 
  SI VIDE? : CONTENU ALORS AFFICHE [RIEN DE PARTICU-
  LIER] SINON AFFICHE 'CONTENU 
  AFFICHE » 
  AFFICHE [VOUS POUVEZ Y ALLER:] AFFICHE.SORTIES 
  LISTE. SORTIES 
  AFFICHE » 
FIN
```
Deux routines spéciales d'affichage ont été utilisées ici afin de rendre l'affichage plus lisible. AFFICHE permet d'afficher plusieurs lignes de texte.

```
POUR AFFICHEL :LISTE 
   SI VIDE? :LISTE ALORS STOP 
   AFFICHE PREMIER :LISTE 
   AFFICHEL SAUFPREMIER :LISTE 
j FIN
```
AFFICHE.SORTIES permet d'afficher les sorties de la pièce sans mentionner leur numéro.

POUR AFFICHE.SORTIES :LISTE SI VIDE? :LISTE ALORS AFFICHE « STOP FAIRE «SORTIE PREMIER :LISTE AFFICHE PREMIER :SORTIE AFFICHE 1 » AFFICHE. SORTIES SAUFPREMIER :LISTE FIN

Nous décrivons ce qui se trouve dans la pièce pour le jeu, en ajoutant bout à bout les trois souslistes : la description, le contenu et les sorties. Par exemple :

FAIRE «PIÈCE.1 [I[VOUS ÊTES SUR LE SEUIL] [D'UNE CAVE]] [ÉPÉE] [[N 4] [E 6J]]

La PIÈCE.1 étant définie de la sorte, nous pourrions éclater cette procédure en ses constituants élémentaires :

POUR ASSIGNER.VARIABLES FAIRE «PIÈCE OBJET «PIÈCE. 1 FAIRE «DESCRIPTION DESCRIPTION : PIÈCE FAIRE «CONTENU CONTENU :PIÈCE FAIRE «LISTE.SORTIES LISTE.SORTIES :PIÈCE

FIN

OBJET «PIÈCE.1 est une alternative à :PIÈCE.1. Elle signifie : « Le contenu de la variable  $PIECE.1.$  » Nous verrons l'utilité de cette syntaxe plus loin. Les sous-procédures se définissent comme suit :

**POUR DESCRIPTION : PIÈCE** RÉSULTAT ÉLÉMENT 1 : PIÈCE FIN

POUR CONTENU : PIÈCE RÉSULTAT ÉLÉMENT 2 : PIÈCE **FIN** 

POUR SORTIE.LISTE : PIÈCE RÉSULTAT ÉLÉMENT 3 : PIÈCE **FIN** 

Telle qu'elle est, cette procédure n'est valable que pour PIÈCE 1. Il nous faut la rendre plus générale si on veut qu'elle s'applique à toutes les pièces. Nous utilisons à cette fin une variable locale,  $|C|$ , qui contient le numéro de la pièce. Supposons qu'il s'agisse de la 2. La primitive MOT donne un mot se présentant comme la combinaison de ses deux entrées. Par exemple, MOT « PIÈCE. : ICI donnera PIÈCE.1. Nous assignons ensuite à ce nom la variable PIÈCE.NOM, ainsi :PIÈCE.NOM correspond à PIÈCE.2. Nous pouvons maintenant assigner PIÈCE en tant que CHOSE :PIÈCE.NOM.

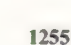

#### Mots de passe

# FAIRE «CONTENU CONTENU :PIÈCE ceuvre les « périls ». FAIRE «LISTE.SORTIE LISTE.SORTIE :PIÈCE FIN

PIÈCE COMME CHOSE :PIÈCE.NOM Il vous est maintenant possible de faire la carte POUR ASSIGNER.VARIABLES de votre jeu d'aventures, et de lister les positions FAIRE «NOM.PIÈCE MOT «PIÈCE. :ICI (avec contenu et sorties). Nous achèverons plus FAIRE «PIÈCE CHOSE :PIÈCE.NOM loin ces généralités en étudiant les déplacements<br>FAIRE «DESCRIPTION DESCRIPTION :PIÈCE les entre positions ainsi que les movens de mettre en entre positions ainsi que les moyens de mettre en

# Variantes de logo<br>Certaines versions de MIT LOGO ne<br>Certaines versions de MIT COMPTER et<br>Comportent pas VIDE?, ELEMENT, COMPTER les<br>Comportent pas avons des définitions de Variantes de logo **Grigntes de Maritime de Maritime de Service de Maritime de VIDER, ELEMENT, COMPTER et Contras le Comparaison de APPARTIENT ?<br>Comportent pas videz, ELEMENT, COMPTER les pour les comportent pas avons donné dans pour les com Containes versions de MIT LOGUNTER et<br>Certaines versions de VIDE?, ELEMENT, COMPTER et<br>Comportent pas VIDE?, ELEMENT, COMPTER les<br>Comportent pas voire des définition de /<br>APPARTIENT?.. Nouméro des définition de /**

**Precedent first voice international property of the Presence of Security** 

**PARTIENT ?: ELEMENT :LISTE AT 4 FAUX<br>SI :LISTE = II ALORS RESULTAT 4 FAUX<br>SI :LISTE = II ALORS RESULTAT 4 FAUX SAUFPREMIER :LISTE<br>SI :LEMENT = PRRTIENT ? : ELEMENT SAUFPREMIER :LISTE<br>RESULTAT APPARTIENT ? : ELEMENT SAUFPR** 

POUT TOUTED NEW YORK THE MENT? : ELEMENT ST. LEMENT 3.<br>
RESULTAT APPARTIENT? : ELEMENT ST.<br>
POUT TOUTED NEW YIDE?

VIDEP DOW VIDE?<br>USTEP DOW UST?<br>APPARTIENTP DOW APPARTIENT?

VIDEP DOUT VIDE?

Nent numeroicl la definition<br>premiers, Voici la definition<br>APPARTIENT ?: ELEMENT :USTE ALORS RESULTAT (VRA)<br>SI :USTE = II ALORS RESULTAT (VSTE ALORS RESULTAT (VISTE<br>SI :ELEMENT = PREMIER :L'ELEMENT SAUFPREMIER :LISTE<br>SI :L

VIDEP POUT UST?<br>
USTEP POUT UST?<br>
APPARTIENTP POUT APPARTIENT?<br>
FAPER POUT AFFICHE!<br>
FGALP est une primitive qui teste l'équivalence<br>
EGALP est une primitive qui teste par certaines<br>
EGALP est une primitive qui des mots, à USTEP DOW AFFICHE!<br>
I APPARTIENT? DOW AFFICHE!<br>
TAPER DOW AFFICHE!<br>
TAPER DOW AFFICHE!<br>
TAPER DOW AFFICHE!<br>
TAPER DOW AFFICHE!<br>
TAPER DOW AFFICHE PART OF THE OF THE ORDER ON TAPER OF THE ORDER!<br>
TAPER DOWN TOWN OF THE PART APPARTIENT AFFICHE!<br>TAPER POW AFFICHE!<br>CGALP est une primitive qui teste l'equipe de =. Le<br>CGALP est une primitive qui sez-la pour condition.<br>des listes ou des mots, à la place de listes ou des mots, a la place de la part TAPH Put une primitive de 2-la pour si en certaines<br>SALP est une primitive des mots, à la place de E.<br>de deux entrées. Utilisez-à la place de E.<br>des listes ou des mots par toutes.<br>signe « égal, mais pas par toutes.<br>signe «

ALT deux entrees.<br>
e deux entrees ou des mots, at accepté par certain.<br>
les listes ou des mais pas par toutes.<br>
signe « égal » est accepté pour SI selon Logo Losi<br>
signe « égal » est complète pour SI selon » .<br>
La syntaxe as listed and a set of the part of selon Lot and a set of the pour stream of the selon Lot and the pour stream of the selon Lot and the set of the selon Lot and the set of the set of the set of the set of the set of the se

st donnée dans<br>St donnée dans l'expression<br>Si VIDEP : CONTENU IAFFICHE IRIEN DE SPECIALITY<br>La première liste après l'expressione, lo<br>La première liste de deuxième, lo st donnes<br>SIVIDEP : CONTENU IAFFICHE IRIEN DC STAP resign la<br>La première liste après l'expression la<br>La première liste après l'expression lorsque<br>condition est fausse. SIVIDEP : CONTENUIAPTION PROBATION IS APPROXIMATELY CONTENUIAPTION IS A PROPORTION IS A DESIGNATION OF THE PROPORTION OF THE PROPORTION OF THE PROPORTION OF THE PROPORTION OF THE PROPORTION OF THE PROPORTION OF THE PROPORT

Réponses<br>1. Afficher en ordre inverse :

R AFFICHE 1 DERIVER : LISTE

POUR INVERSER :LISTE

liste.

POUR AFFICHE INVELISTE

AFFICHET P

ICHOP ON LISTE<br>UR AFFICHE INV.LISTE<br>SI VIDE? LISTE ALORS AFFICHE 4STOP<br>SI VIDE? LISTE ALORS LISTE

AFFICHE 1 DERNIEN ...<br>AFFICHE 1 & SAUFDERNIER :LISTE

AFFICHE INV SAUFDERMICHT

SE PILITOT QUE DE<br>PLATE PROTECTIONS RESULTAT !!<br>SI VIDE ? :LISTE ALORS RESULTAT !!<br>RESULTAT PHRASE DERNIER :LISTE INVERSE SAUFDERNIER LISTE

**POUR TIVDE? :LISTE ALON DERIVER :LISTE INTERNANCE DERIVER :LISTE INTERNANCE DERIVER :LISTE INTERNANCE DUS haut une**<br>FIN FIN<br>**2. Nous donnons dans le texte plus haut une**<br>**2. Nous donnons détruire un élément d'une** 

RESULTAT PRINCES<br>FIN<br>2. Nous donnons dans le texte plus haut une<br>2. Nous donnons dans le texte plus haut une<br>procédure pour détruire un élément d'une

FIN<br>La procédure suivante affiche la noise<br>Inversée plutôt que de l'imprimer :

SO PILES<br>UR INVERSER : LISTE<br>SI VIDE? : LISTE ALORS RESULTAT II<br>SI VIDE? : LISTE ALORS DERNIER : LISTE II

IS THE HISTORY SI SHOW THE CONTENUES IS A CONTENUE OF SAMPLE CONTENUES OF THE CONTENUES OF THE CONTENUES OF THE CONTENUES OF THE CONTENUES OF THE CONTENUES OF THE CONTENUES OF THE CONTENUES OF THE CONTENUES OF THE CONTENUE

Al<sup>y</sup> eaux entrées.<br>Les listes ou des mots, a le par toutes.<br>Jes listes ou des accepté par toutes.<br>Signe « égal » mais pas par toutes.<br>Signe « complète pour Si selon<br>versions » complète pour les selon.

a pidtionnelle vrale; la de<br>condition est vrale; la de<br>condition est fausse.<br>l'expression est fausse.

Réponses

ous<br>poetique avec le créer un modèle transpondent du créer un modèle tous<br>poetibles est de créer un morte<br>possibles est exemple, « nou nom », et de pren<br>phrase (par exemple, », et de prendre phrase (par exemplément des lis bent ples est xemple, ", et de prenditions<br>phrase (par exemple, ",), et de prenditions<br>phrase (par exemple successives<br>compts dans des listes catégories. Par e<br>mots dans des catégories. bosibles est exemple, ", et de prenditions<br>on the pare and nom ", et de prenditions pare (pare avemple,<br>complément des listes successives<br>mots dans des catégories. Par exemple,<br>représentant ces catégories.

**Oésie logo**<br>Nous avions posé précédemment l'écriture<br>Nous avions posé précédemment l'écriture<br>problème de l'anglior un modèle type de<br>poétique avec le Logo. Un modèle type de<br>poétique est de créer un mom verbe **OESIE** Procession de l'entitlodes<br>sous avions posé précession de l'entitlodes<br>problème de l'amélioration des métype de<br>poétique avec le créer un modèle type de<br>possibles est exemple, « nom verbe des<br>possibles est exemple, cobleme de le Loco.<br>Cobiene de créer un modele<br>possibles est de créer « nom verbe<br>possibles est de créer », et de prendre des<br>phrase (par exemple, »), et de prendre<br>complément des listes successives<br>complément ces catégori

Poésie logo<br>Nous avions posé précédemment le<br>Nous avions de l'amélioration de l'écrit<br>nroblème duec le Logo, un modèle t **loésie logo**<br>Nous avions posé précédemment le<br>Nous avions posé précédemme de l'écriture<br>problème de la Logo. Une des method<br>proprique avec le créer un modèle type

AFFICHE : ROSE AUTRENOM affiche ROSE<br>AFFICHE CHOSE AUTRENOM affiche DOUCE<br>AFFICHE CHOSE AUTRENOM affiche DOUCE<br>CHOSE nous donne la valeur de la partiable AUTRENOM,<br>CHOSE nous donne la partiable autres mainten AFFICHE AUTHENOM allowed as sociée à un<br>AFFICHE CHOSE AUTHENOM allowed as the nom suivant<br>CHOSE nous donne la valeur de la variable AUTHENOM,<br>CHOSE nous le dernier cas, le non authenome raintenaire AFRONTING TO THE MORE OF THE AUTREMOM,<br>HOSE nous donne le dernier cas, le nom autremant<br>nom. Dans le valeur de la variable Autremant<br>cinose est la valeur de la pouvons maintenant<br>c'est-à-dire la procédure pour notre poème lost nous double dernier ca variable maintenant<br>iom. Dans le valeur de la variable maintenant<br>vivost est la valeur de la pouvons maintenant<br>c'est-à-dire Rost. Nous pour notre poème en<br>c'est-à-dire Rost. Nous principe :<br>réé HOSE est la ROSE. Nous pour nous<br>c'est-à-dire ROSE. Nous pour nous :<br>réécrire la procédure principe :<br>nous fondant sur ce principe : **Fondant SUP CHANGED CHOSE MOTIVE STATES AND CHOSE SMOTH** POUR POEMEZ.1

VIT NOW associée a ma suivant :<br>Valeur associée a ma suivant :<br>Vitilisant le schéma suivant :<br>POÈNE2 (ART ADJ NOW VERBE ADV PREP ART NOW ADJ)

Valeur as the schema<br>POEME2 IART ADJ NOM VERBE ADV PREP ART NOM ADJI<br>POEME2 IART ADJ NOM VERBE ADV PREP ART NOM ADJI<br>POEME 2 IART ADJ NOM VERBE ADVISOR CONSUM DOME PARANOID<br>POEME POEME PE POSUITAT SULTAN DISTING THE POUR L

EMEZ IANT AND APPROPRIÉ DE VOUS UN DOME PARANOIDE C un choix exitat suivant SOUSUNDOME PARAM

POUR POÉMEZ.1, PRENDREHASARD CHOOL<br>FIN<br>FIN popel de procédure poèmez.14NOM assigne la alo<br>L'appel de procédure poèmez.14NOM assigne noms<br>L'appel de procédure à NOM (la liste des noms POUR POERIN PRENDREMONS.<br>
FIN<br>
L'appel de procédure POÉME2.1tMOM assigne la<br>
L'appel de procédure POÉME2.1tMOM assigne la alors<br>
L'appel MOM à la variable MOT. CHOSE.MOT est alors<br>
valeur associée à NOM (la liste des noms) FIN<br>L'appel de procédure POÉMEZIANOM associété a NOT est alors<br>L'appel de procédure POÉMEZIANOM (18 liste des noms).<br>Ja valeur associée à NOM suivant :<br>la valeur associée à NOM suivant :<br>la valeur associée à NOM suivant : Tappel de A la variable de Militari de Valeur Nom à la variable de Militari de Valeur de Schema<br>Valeur associée à Nom suivant :<br>La valeur associée schéma suivant :<br>En utilisant le schéma Nom VERBE ADV PREP ART

ROEMEZ IANT AUX approprié de voir aux ans de résultat :

SPLENDIDE

AFFICHE : ROSE affiche UOUCE<br>AFFICHE : AUTRENOM affiche NOSE<br>AFFICHE CHOSE . AUTRENOM affiche DOUCE

AFFICHE ROSE affiche DOUCE AFFICHE ROSE affiche DOUCE<br>AFFICHE ROSE affiche DOUCE<br>AFFICHE CHOSE AUTRENOM affici

FAIRE (AUTRENOM)

FAIRE «ROSE «DOUCE<br>FAIRE «AUTRENOM «ROSE

FAIRE «ROSE «DOUCE

variables pour d'évenue<br>variables pour d'évenue<br>Commencez par taper :

FIN<br>Cette méthode deviendra beaucoup d'Alexandre des<br>nous mettons en œuvre a nouveau les<br>catégories, Revoyons à nouveau les<br>catégories, pour d'éventuelles amélior Fill<br>Sette méthode deviendre beaucoup<br>Sette méthons en œuvre a nouveau les<br>nous mettons en d'éventuelles améliorations.<br>variables pour d'éventuelles améliorations.<br>variables pour d'éventuelles améliorations.

E «NOM LAFFICHE 2» PRENT

NOT AFFICHET'S PRENDREH!

FIN

POEME 2 SAUFPREMIER : SCHEMA

Nous pourrions avoir :<br>POUR POEME 2 : SCHEMA AFFICHE 4STOP<br>SI VIDE? : SCHEMA AFFICHE 4STOP

représentant ces -<br>représentant ces -<br>avec ce schéma : POUR POÉME2 INOM VERBE NOMI

Poésie logo

# **Insecticide**

Complétons le développement de notre programme de « débogage » par l'ensemble des routines dont nous aurons besoin pour le module qui manie les entrées et les sorties.

Quatre routines restent encore à développer pour le module E/S : GETHX2, GETHX4, PUTHEX et PUTCR. Les deux premières servent à entrer des chiffres hex au clavier : GETHX2 entre un nombre hex à deux chiffres et GETHX4 à quatre chiffres. La première chose à faire lorsqu'on conçoit ces routines est de décider si nous voulons toujours entrer deux ou quatre chiffres (ce qui est plus facile à programmer) ou moins de caractères suivis d'un retour chariot.

Nous utiliserons la méthode la plus simple pour la routine GETHX4 : il faut entrer 4 chiffres, et l'espace arrière n'est pas admis. La valeur 16 bits (correspondant à une adresse) peut être restituée dans le registre D.

GETHX2 pose plus de problèmes si nous considérons les circonstances de son utilisation. Il faudra entrer des quantités à 8 bits pour l'inspection et la modification de mémoire (commande M), qui implique l'accès à une adresse. Le contenu de cette adresse est affiché, et l'utilisateur peut alors entrer un retour chariot (pour se déplacer vers l'espace suivant) ou un nombre hex à deux chiffres (qui sera stocké à cet emplacement) ou encore un autre caractère (un point, par exemple, pour sortir du niveau commande). Nous pouvons ajouter les deux caractères valides supplémentaires à la fin de la chaîne de chiffres hex valides. GETHX2 doit alors accepter deux chiffres hex, soit un retour (RETURN), soit un point (DOT). La valeur 8 bits peut être mise en B, et il faut utiliser À pour indiquer quelle est la situation. À prend la valeur 0 si on a entré un nombre à deux chiffres, 1 si c'est un retour chariot ou -1 si c'est un point. Ces valeurs nous permettent de tester la valeur en À sans avoir à la comparer à une autre valeur.

Supposons que les déclarations suivantes ont été faites pour ce module :

HEXCHS FCC'0123456789ABCDEF DOT FCB' RETURN FCB 13 (Code ASCII pour retour chariot.)

Nous pouvons faire passer 16 comme la longueur de la chaîne pour GETHX4, où il ne faut que des chiffres hex, et 18 comme la longueur pour GETHX2, mais où il nous faut également les deux autres caractères.

## La routine GETHX2

Données :

Le caractère-suivant est le code ASCII en A. Décalé dans caractère-valide en B.

La valeur-hex est une valeur 8 bits, construite en B. Le drapeau a pour valeur 0,1 ou — 1 dans À.

Traitement : Prend caractère-suivant.

SI caractère est un point (décalé = 16) ALORS met drapeau à - 1. SINON si caractère est un retour (décalé = 17) ALORS met drapeau à 1. SINON Sauvegarde temporairement décalé. Prend caractère-suivant (chiffres hex seulement valides en ce point).

Construit valeur-hex.

FINSI

Le codage de la routine GETHX4 est maintenant légèrement facilité en utilisant des parties de cette routine. En faisant de HX4 un point d'entrée possible pour la routine GETHX2, nous pouvons appeler cette routine et nous assurer que seuls des chiffres hex valides sont acceptés — pourvu que nous chargions B avec 16 avant l'appel. Ainsi, le traitement pour entrer quatre chiffres hex devient beaucoup moins complexe.

## La routine GETHX4

#### Données :

Le nombre-hex est une valeur 16 bits qui doit retourner en D. Les octets le-plus-significatif et le-moins-significatif sont tous deux des valeurs 8 bits qui doivent retourner en B.

#### Traitement :

Prend l'octet le-plus-significatif. Le sauvegarde temporairement. Prend l'octet le-moins-significatif. Construit un nombre-hex.

La routine est donnée, dans sa forme finale, après celle de GETHX2.

Les routines pour afficher ces caractères sont moins compliquées à concevoir. Pour la routine PUTHEX, nous supposerons que le nombre 8 bits requis doit se trouver en B.

## La routine PUTHEX

#### Données :

Le nombre est une valeur 8 bits trouvée en B. Le décalé est la valeur à 4 bits entrée dans HEXCHS.

#### Traitement :

Extrait les 4 bits les plus significatifs du nombre comme décalé Affiche HEXCHS (décalé). Extrait les 4 bits les moins significatifs du nombre. Affiche HEXCHS (décalé).

La routine finale nécessaire pour manier les entrées et les sorties est PUTCR. Elle est évidente, et sa forme finale codée s'explique d'elle-même. Après avoir codé toutes les routines nécessaires, nous pouvons à présent concevoir le module d'E/S proprement dit.

## Le module d'Entrée/Sortie

#### Traitement :

Prend-commande (GETCOM) remet décalé en B, qui peut servir de décalé dans une table de saut.

Prend-adresse (GET ADD) laisse l'adresse de retour en D.

Prend-valeur (GETVAL) remet la valeur en B, le drapeau en A.

Valeur-d'affichage (DSPVAL] est passée en B.

Adresse-d'affichage (DSPADD) est passée en D.

La forme finale codée du module E/S est donnée à la page suivante. Nous pouvons revenir au module point-d'interruption que nous avions commencé dans le dernier cours. Nous avons déjà donné le code pour le second traitement de ce module, qui met des points d'interruption. Nous avons laissé de côté le problème du codage des premiers traitements (insertion de points d'interruption) parce qu'ils nécessitaient une adresse. Maintenant que nous avons résolu cela avec les routines données ici, nous pouvons donner la version codée du traitement — qui incorpore un branchement au sous-programme GETADD.

Notez que, dans le code, la commande INC NUMBP, PCR ajoute 1 au nombre-d'interruptions. À est alors inférieur d'une unité au nombred'interruptions, qui est le décalé correct dans la table d'interruption. Cependant l'adresse est

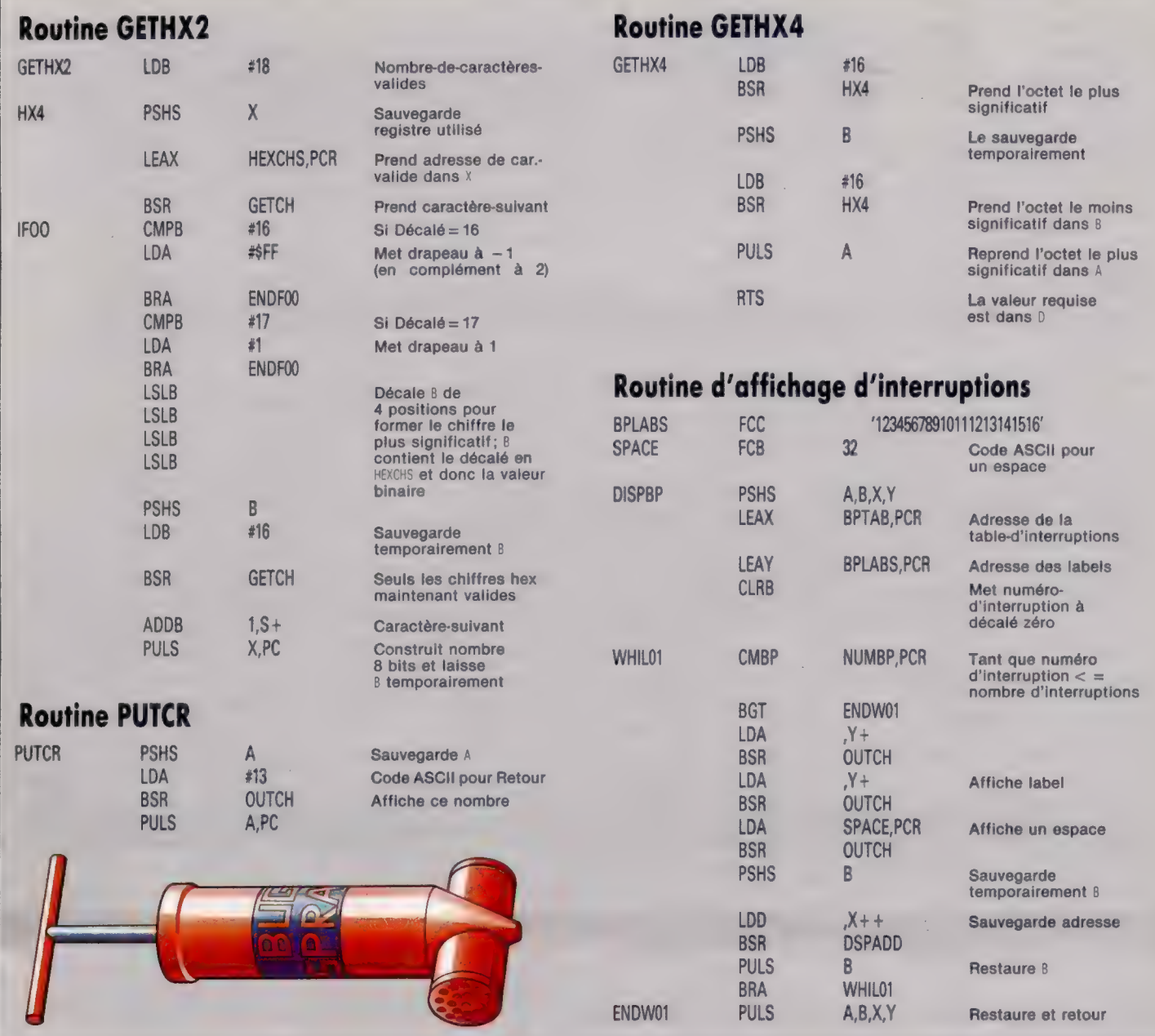

placée en D, et cela va détruire la valeur en À parce que le registre D comprend les registres À et B. C'est pourquoi nous utilisons Ÿ, pour y mettre l'adresse en cours.

Après avoir codé le premier traitement d'interruption, il reste encore trois traitements. Deux d'entre eux inversent les deux traitements que nous avons codés jusqu'à présent : enleverinterruption supprimera un point d'interruption de la table, et Réinitialiser-interruption enlève l'opc SWI et remet la valeur initiale. Nous verrons ces deux routines. La troisième routine, pour afficher toutes les interruptions, est la dernière qui sera codée ici.

L'apprentissage de ces routines peut sembler une tâche fastidieuse et sans utilité immédiate. Il n'en est rien. Il suffit d'un seul « bug » pour que le meilleur programme ne fonctionne pas.

# Affichage d'interruptions

Données :

- Le numéro-d'interruption est un compteur 8 bits qui parcourt la table d'interruption en B.
- L'interruption-actuelle est l'adresse à afficher.
- Les labels-d'interruption sont à deux chiffres (décimaux) pour étiqueter
- les adresses lorsqu'elles sont affichées.
- Espace est le caractère d'espacement qui sépare un label d'une adresse.

#### Traitement 3 : Affichage d'interruptions :

Met le numéro d'interruption à 1 (un décalé de zéro).

TANT QUE Numéro-d'interruption < = Nombre-d'interruptions. Afficher Labels d'interruption (numéro-d'interruption).

Afficher table d'interruption (numéro-d'interruption).

Incrémenter numéro-d'interruption.

FIN (TANT QUE)

Fin du traitement 3

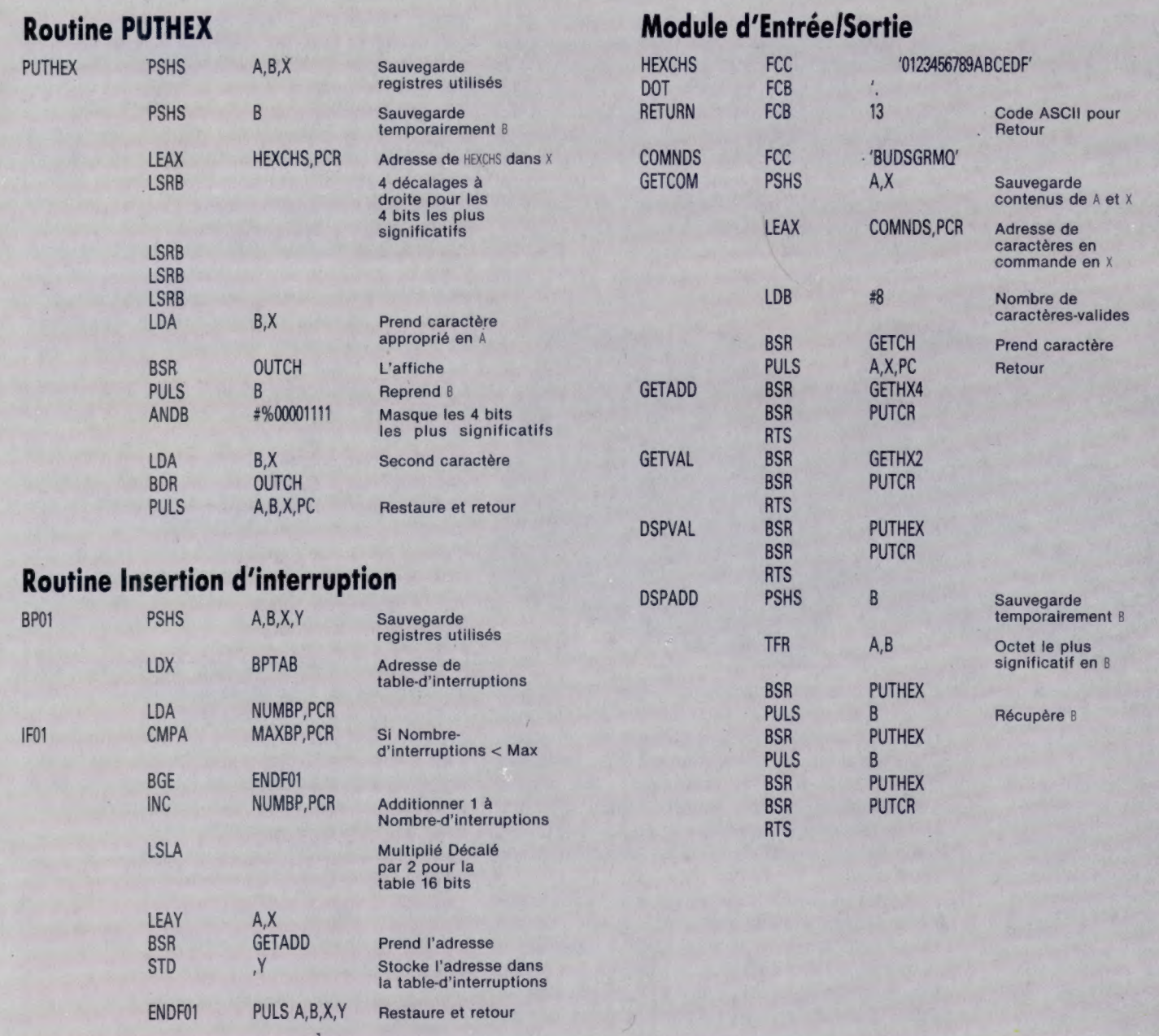

# Jeu de truands

Mugsy est un jeu de stratégie produit par Melbourne House. Ici, le joueur prend la place de Mugsy, chef de bande menant un racket de « protecteur », dans l'Amérique des années trente.

Mugsy doit prendre diverses décisions sur la conduite du gang et sur le sort de ses « clients » : quels sont ceux qui doivent subir des « pressions », combien dépenser pour les munitions et reverser à la police en pots-de-vin! Si le gang manque d'armes, il sera éliminé. En outre, si la police ne touche pas assez, elle harcèlera le gangster et lui raflera tout.

Le personnage principal à l'écran est Louey, le bras droit de Mugsy. Il donne, au début de la partie, un aperçu des règles du jeu. Le joueur prend ses décisions stratégiques en réponse aux messages de Louey, et attend les résultats. Deux ou trois écrans d'animation apparaissent alors. Sur le premier se déclenche une fusillade dans un bar clandestin, au cours de laquelle un gangster élimine un rival. Le deuxième montre une rue et un gangster qui, penché à la portière d'une voiture, lâche une rafale de mitraillette.

Après la « pause », Louey revient avec les résultats des décisions de l'année précédente dont

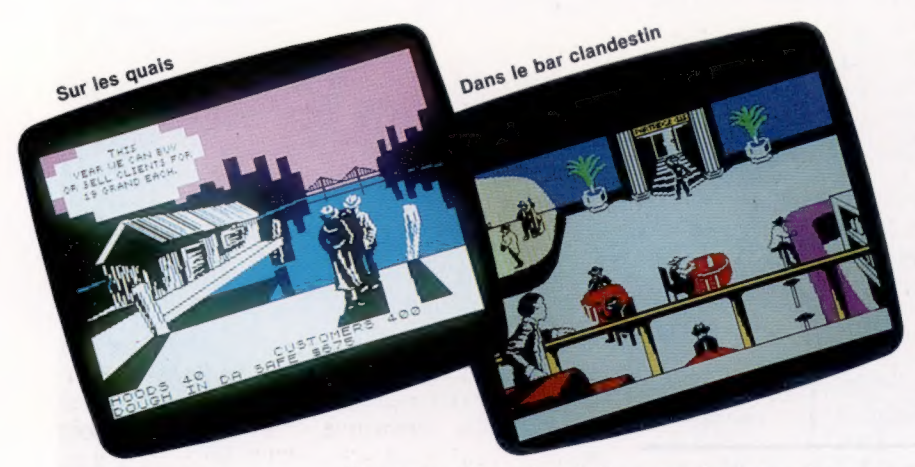

Au pays des gangs Voici deux scènes tirées de Mugsy. La première montre un épisode de la phase de questions/réponses du jeu, au cours duquel Mugsy vous informe du prix courant pratiqué pour les « clients ». La deuxième appartient à l'une des séquences d'animation. Remarquez le halo blanc autour du voyou sur l'escalier : c'est un exemple de masquage d'attribut pour les positions d'un caractère. (CI. lan McKinnell.)

l'exercice financier doit se conclure par des profits. Un autre exercice recommence avec la répétition de la routine de questions et de réponses.

Le score du joueur est donné à la fin de la partie sous la forme d'un pourcentage. Ce dernier dépend du « fric fait » pendant l'année, du nombre de clients « capitalisés » et du temps qu'a pu tenir Mugsy avant de se faire descendre à son tour.

A part les instructions qui apparaissent sur une petite fenêtre dans la partie inférieure de l'écran et qui informent sur le nombre de « voyous » et la quantité d'« oseille bien au chaud », les écrans sont constitués exclusivement d'images graphiques. Comme l'écran graphique haute-résolution du Spectrum occupe environ 6 K, il doit nécessairement y avoir une technique de compression des données pour loger le code dans l'espace mémoire disponible.

Un examen attentif de Mugsy révèle que les programmeurs ont eu recours à diverses techniques pour économiser de la place mémoire. Dans la plupart des cas, les images sont constituées d'une suite de traits, et la couleur est utilisée parcimonieusement. Des commandes de logiciel graphique Melbourne Draw comme REMPLIR et TRACER permettent de constituer des images avec un minimum de code. TRACER, par exemple, ne demande que deux coordonnées pour sauvegarder un trait. La topographie de bits, par exemple, suppose de tracer tout un ensemble de points pour obtenir le même effet. La manière dont le Spectrum sauvegarde les informations sur les couleurs impose certaines des méthodes utilisées. Dans la scène de la rue animée, par exemple, une voiture passe devant une fenêtre d'où quelqu'un regarde. Comme le Spectrum ne permet pas d'afficher plus de deux couleurs pour le même carré d'un caractère, il faut avoir recours à un « masque » pour changer très rapidement de couleur : faute de quoi, le visage à la fenêtre prendrait la couleur de la voiture. Les attributs pour la couleur (CLIGNOTEMENT, BRILLANCE, GOUACHE et PAPIER) figurent dans un seul octet. Pour générer un masque de premier plan, il faut modifier l'attribut GOUACHE qui réside sur les 3 bits les moins significatifs de l'octet. L'octet est d'abord AJOUTE (AND) à 248 afin de mettre la couleur de INK-GOUACHE à 0. Après quoi, il est à nouveau ajouté (AND) avec la couleur de gouache désirée, pour produire le nouveau masque. Le visage change de couleur pour prendre celle de la voiture, mais reprend très vite la sienne.

Le graphisme de Mugsy est certainement impressionnant, maïs le jeu lui-même devient vite lassant. L'action est répétitive et le joueur apprend vite à apprécier les facteurs nécessaires à sa « survie ». Néanmoins, Mugsy donne aux programmeurs aspirants un bon exemple de la manière de tasser du graphisme haute-résolution dans peu d'espace mémoire.

Mugsy: pour le Spectrum 48 K. Éditeurs : Melbourne House. Auteurs : Philip Mitchell, Crag Cull, Clive Barrett, Russel Comte. Manettes de jeu : non nécessaires. Format : cassette.

Page manquante (publicité)

Page manquante (publicité)